**Royaume du Maroc**

مكتَبُ التكويُن المهنيُ والفَتَ شَاالشَّفْسَ

 **Office de la Formation Professionnelle et de la Promotion du Travail**

# CONTENU DU MODULE

*Secteur : Administration, Gestion & Commerce*

*Filière : Technicien Spécialisé en Commerce*

*Module : Arithmétique Commerciale*

*Juillet 2013*

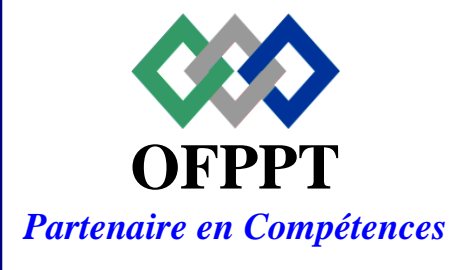

DRH, CDC TERTIAIRE

1

### *DOCUMENT ÉLABORÉ PAR :*

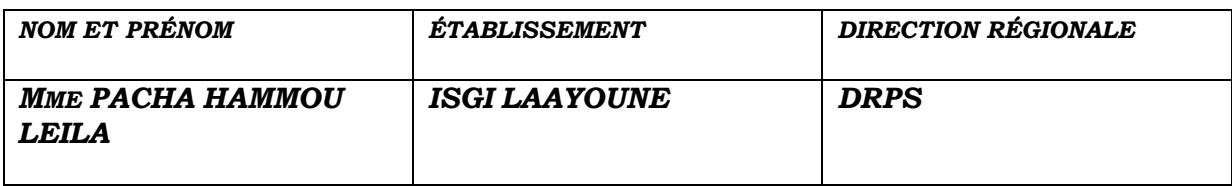

### *DOCUMENT VALIDÉ PAR :*

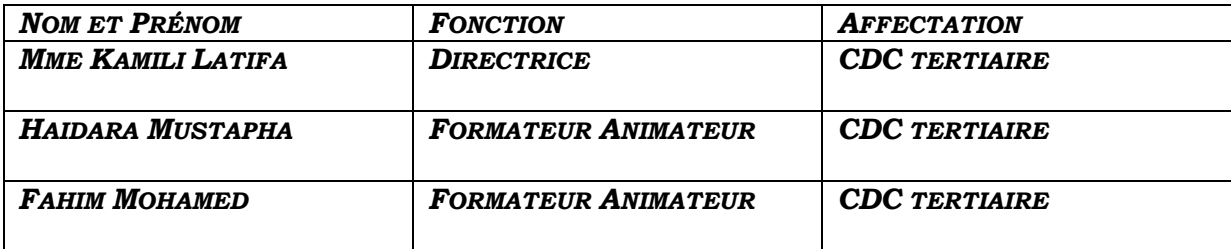

# **Sommaire**

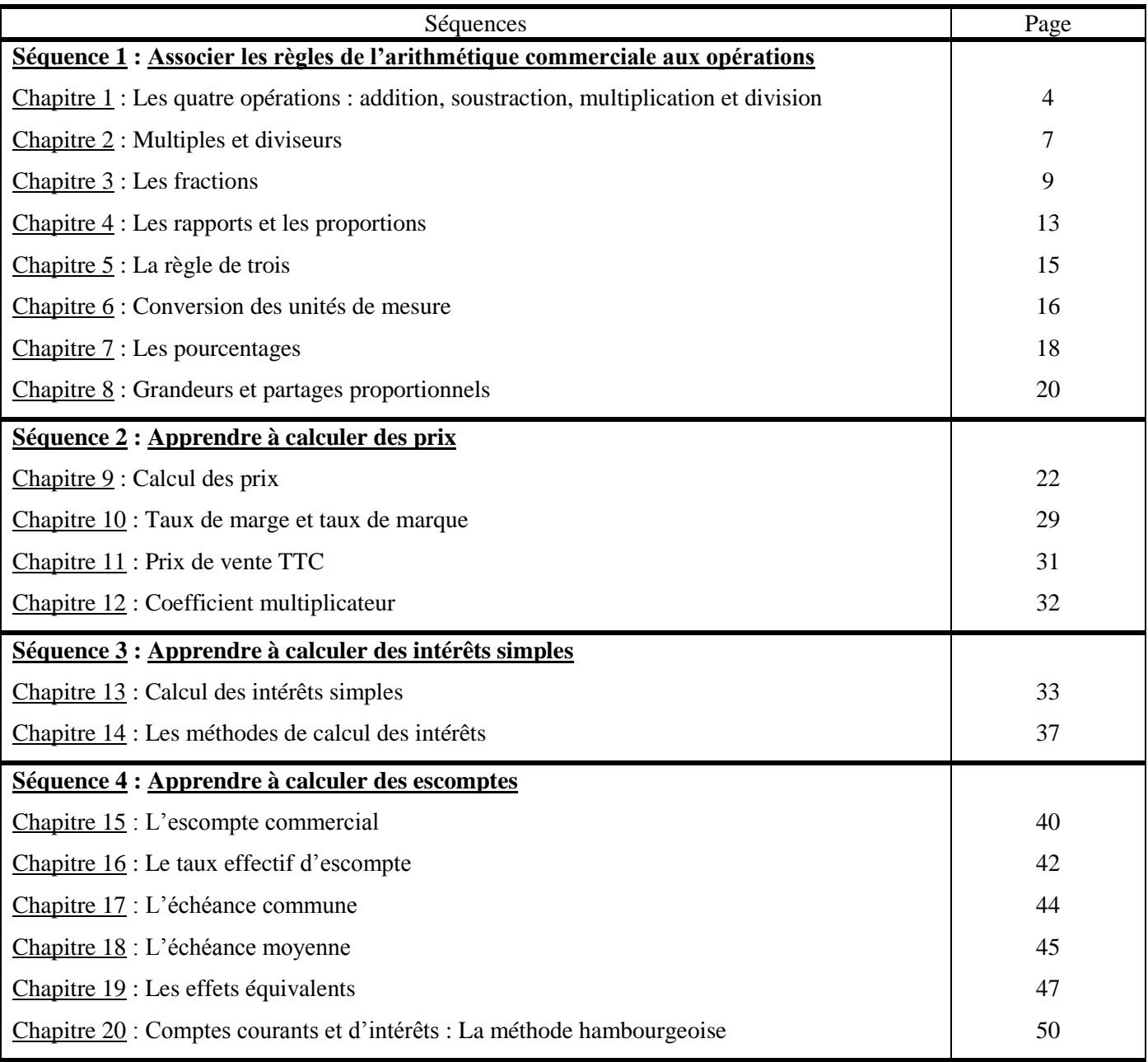

# **CHAPITRE 1 : LES QUATRE OPÉRATIONS**

### **I. L'ADDITION**

### **1.1. Définition**

L'addition est l'opération qui permet de calculer la somme d'un ou plusieurs nombres. Le **résultat de l'addition** s'appelle la **somme**.

### **1.2. Propriétés**

Dans le calcul d'une somme, l'ordre des termes n'a pas d'importance. On dit que **l'addition** est **commutative**.

Exemple :  $73 + 28 = 28°73 = 101$ 

### **II. LA SOUSTRACTION**

### **2.1. Définition**

La soustraction est l'opération qui permet de calculer la différence entre deux nombres. Le **résultat d'une soustraction** s'appelle la **différence**.

Exemple :  $73 + 28 = 45$ 

### **2.2. Propriétés**

**La soustraction n'est pas commutative**, car, on ne peut pas changer l'ordre des termes.

### **III. LA MULTIPLICATION**

### **3.1. Définition**

La multiplication est l'opération qui permet de calculer le produit de deux nombres. Le **résultat d'une multiplication** s'appelle le **produit**.

Example: 
$$
32 \times 8 = 256
$$
  
Les facteurs Le produit

### **3.2. Propriétés**

Dans le calcul d'un produit, l'ordre n'a pas d'importance. On dit que **la multiplication** est **commutative**.

Exemple 1 : 28 x 7 = 7 x 28 = **196**

Exemple 2 : 346  $\rightarrow$  Multiplicande  $x 254 \rightarrow$  Multiplicateur 1384 1730 692  $87884$   $\rightarrow$  Produit

### **3.3. La preuve par neuf**

La preuve de la multiplication s'établit comme suit :

 $\frac{4}{4}$ 

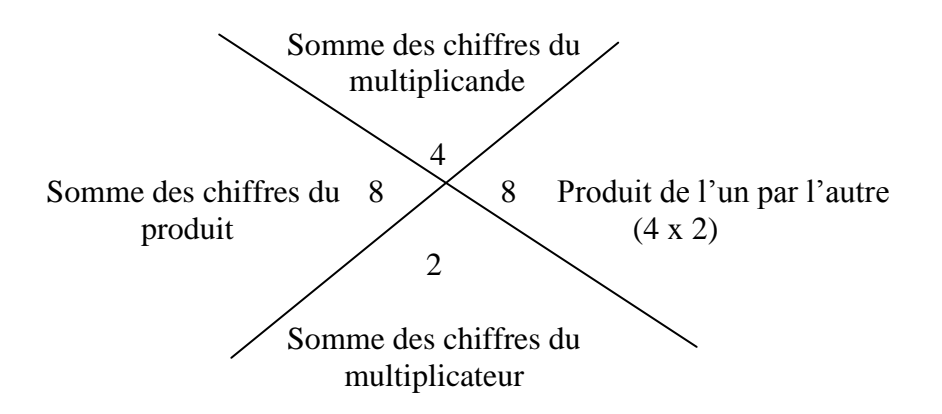

### **IV. LA DIVISION**

### **4.1. Définition**

La division est l'opération qui permet de calculer le quotient de deux nombres. Le **résultat d'une division** s'appelle le **quotient**.

### **4.2. Propriétés**

**La division n'est pas commutative**, car, on ne peut pas changer l'ordre des termes.

### **4.3. Preuve par neuf**

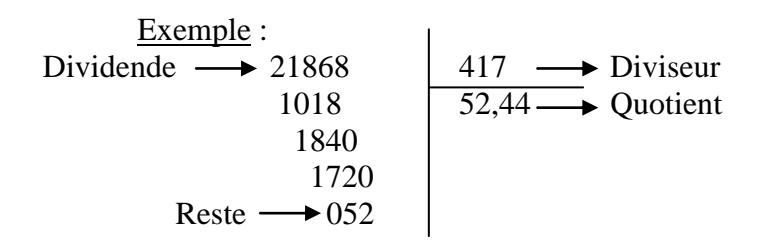

La preuve de la division s'établit comme suit :

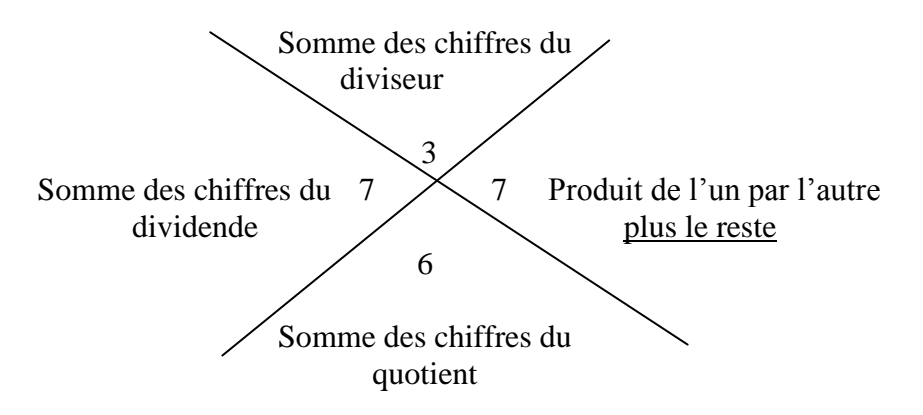

### **4.4. La division d'un nombre décimal par un nombre décimal**

On supprime la virgule au diviseur.

- On recule vers la droite la virgule du dividende, d'autant de rang qu'il y avait de chiffres décimaux au diviseur (et l'on ajoute des zéros si nécessaire).
- On effectue la division.
- On place la virgule au quotient avant d'abaisser le nouveau premier chiffre décimal du dividende.

# **CHAPITRE 2 : MULTIPLES ET DIVISEURS**

Le multiple d'un nombre est le produit de ce nombre par un autre nombre entier.

Exemple : multiples de  $3:3, 6, 9, 12$ , etc.

Le diviseur d'un nombre est un nombre qui le divise exactement.

Exemple : diviseurs de 30 : 1, 2, 3, 5, 6, 10, 15, 30.

- $\bullet$  Un nombre est divisible :
- $\hat{\varphi}$  Par 2 : s'il se termine par un nombre pair : 2, 4, 6, 8, 0.
- $\hat{\varphi}$  Par 3 : si la somme de ses chiffres est un multiple de 3. Exemple : 1 263 est divisible par  $3$  car  $1 + 2 + 6 + 3 = 12$  (multiple de 3).
- $\hat{\varphi}$  Par 4 : si ses deux derniers chiffres sont deux zéro ou forment un multiple de 4. Exemples :
	- 300 est divisible par 4 car il se termine par deux 0;
	- 5 112 est divisible par 4 car 12 est un multiple de 4.
- $\hat{\varphi}$  Par 5 : s'il se termine par 0 ou 5. Exemples : 55, 170, 3 355, 1 170.
- $\hat{\varphi}$  Par 6 : s'il se termine par un chiffre pair et s'il est divisible par 3. Exemples : 3 864, 5 112, 3 432.
- $\hat{\varphi}$  Par 8 : s'il se termine par trois zéro (000) ou ses trois derniers chiffres forment un multiple de 8. Exemples : 85 000, 63 248 (248  $\div$  8 = 31)
- $\hat{\varphi}$  Par 9 : si la somme de ses chiffres est un multiple de 9. Exemples : 4 248, 12 438.
- $\hat{\varphi}$  Par 11 : si la différence entre la somme des chiffres du rang pair et celle du rang impair est 0 ou 11 ou un multiple de 11. Exemples :
	- $\bullet$  6 248 :  $(6 + 4) (2 + 8) = 0$ ;
	- $\bullet$  527 131 :  $(5 + 7 + 3) (2 + 1 + 1) = 11$ ;
	- $\bullet$  93 819 :  $(9 + 8 + 9) (3 + 1) = 22$ .
- $\hat{\varphi}$  Par 25 : s'il se termine par 25, 50, 70, 75, 00.
- Un nombre est premier lorsqu'il ne se divise que par lui-même et par un. Exemples : 1, 2, 3, 5, 7, 11, 13, 17, 19, 23, etc..

 Un nombre qui n'est pas premier peut être décomposé en un produit de facteur premier. Pour décomposer un nombre en un produit de facteur premier, on le divise successivement et autant de fois que possible par chaque nombre premier à partir de 2 jusqu'à ce que le quotient soit égal à 1.

Exemples :

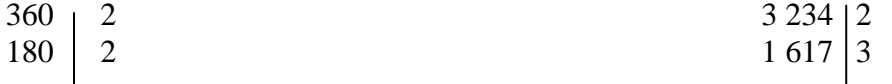

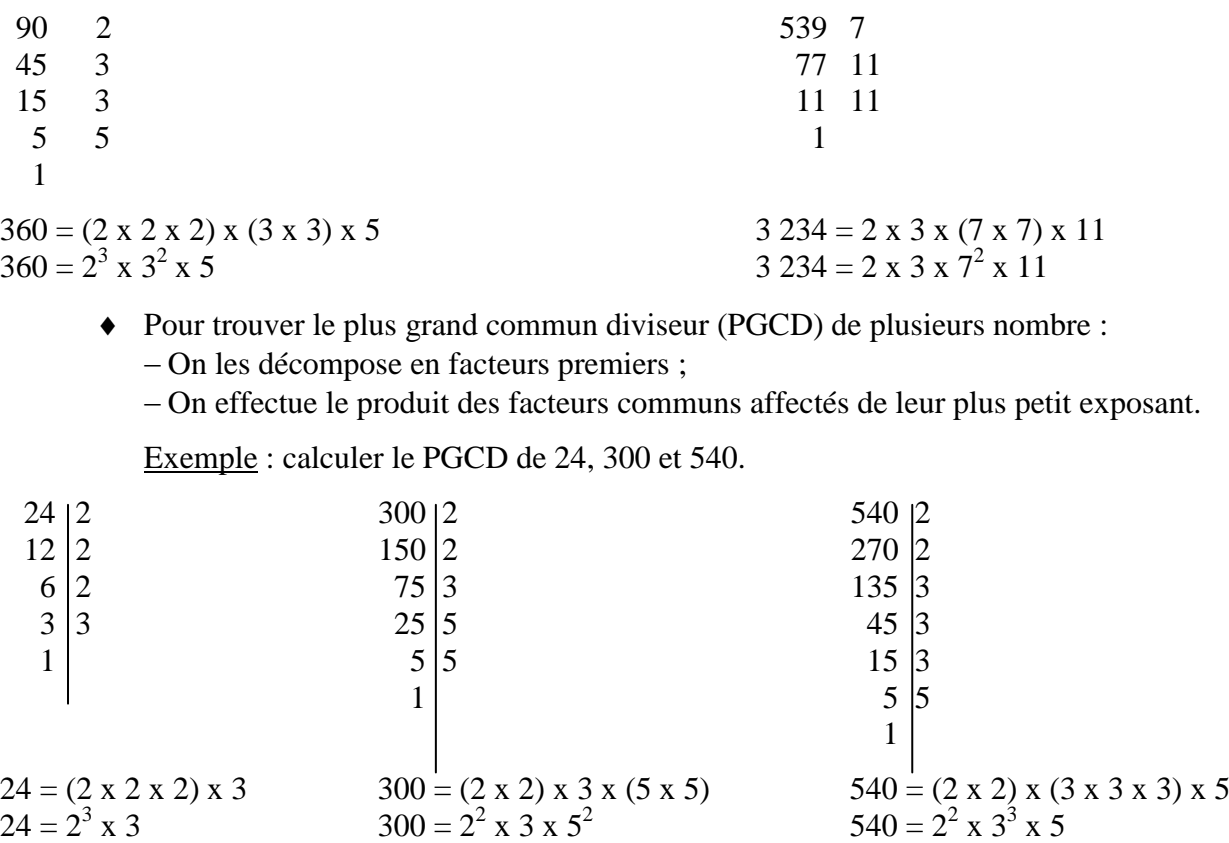

 $PGCD = 2^2 \times 3 = 12$ 

 Pour le PGCD de deux nombres, on peut aussi diviser le grand nombre par le petit, le petit nombre par le reste, etc. Le diviseur qui permet une division sans reste est le PGCD.

Exemple : calculer le PGCD de 5 490 et 2 790.

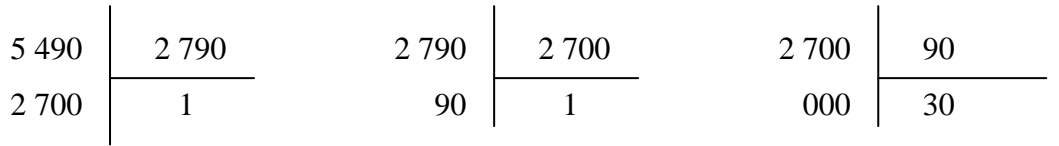

PGCD = **90**

- Pour trouver le plus petit commun multiple (PPCM) de plusieurs nombre :
	- On les décompose en facteurs premiers ;
	- On effectue le produit de tous les facteurs communs et non communs affectés de leur plus grand exposant.

Exemple : calculer le PPCM de 540, 24 et 300.

 $540 = 2^2 \times 3^3 \times 5$  $24 = 2^3 \times 3$  $300 = 2^2 \times 3 \times 5^2$  $PPCM = 2^3 \times 3^3 \times 5^2 = 5.400$ 

# **CHAPITRE 3 : LES FRACTIONS**

8

### **I. DÉFINITION**

Une fraction est une expression arithmétique qui désigne une ou plusieurs partie(s) de l'unité divisée en parts égales.

Example: 
$$
\frac{5}{8}
$$
 avec 5 = numérateur et 8 = dénominateur.

La fraction est plus grande que l'unité si le numérateur est plus grand que le dénominateur.

Exemple : 4 9

### **II. NOMBRES FRACTIONNAIRES**

Un nombre fractionnaire est un nombre suivit d'une fraction.

- $\hat{\varphi}$  Pour transformer en fraction un nombre suivi d'une fraction :
- On prend pour dénominateur celui de la fraction ;
- On forme le numérateur en multipliant le dénominateur par le nombre et en ajoutant le numérateur de la fraction.

Example: 
$$
5\frac{3}{8} = \frac{5 \times 8}{8} \cdot \frac{(5 \times 8) + 3}{8} = \frac{43}{8}
$$

 $\hat{\varphi}$  Pour extraire les entiers d'une fraction plus grande que l'unité :

- On divise le numérateur par le dénominateur et on prend pour nombre le quotient entier ;
- On complète ce nombre d'une fraction ayant pour numérateur le reste de la division et pour dénominateur celui de la fraction initiale.

| Example : $\frac{93}{11}$ |    |
|---------------------------|----|
| 93                        | 11 |
| 05                        | 8  |

\nDonc  $\frac{93}{11} = 8\frac{5}{11}$ 

### **III. FRACTIONS ÉGALES**

Si l'on multiplie ou si l'on divise les deux termes d'une fraction par un même nombre, on obtient une fraction égale à la première.

### **IV. SIMPLIFICATION DES FRACTIONS**

Pour simplifier une fraction, on divise ses deux termes par un diviseur commun.

Pour la rendre irréductible, on la réduit à sa plus simple expression en divisant les deux termes par leur PGCD.

| Example : simplicity: | $\frac{420}{504}$ |
|-----------------------|-------------------|
| 420                   | 2                 |
| 2                     | 504               |

210 2 252 2  
\n105 3 126 2  
\n35 5 63 3  
\n7 7 21 3  
\n1 7 7  
\n1  
\n420 = 
$$
2^2
$$
 x 3 x 5 x 7 504 =  $2^3$  x  $3^2$  x 7  
\nPGCD =  $2^2$  x 3 x 7 = 84  
\nDonc:  $\frac{20}{504} = \frac{20 \div 84}{505 \div 84} = \frac{5}{6}$ 

### **V. RÉDUCTION AU MÊME DÉNOMINATEUR**

Pour réduire plusieurs fractions au plus petit dénominateur commun :

- $-$ On les simplifie ;
- On calcule le PPCM des dénominateurs que l'on prend comme dénominateur commun ;
- On divise le dénominateur commun par le dénominateur d'une fraction et on multiplie le numérateur de cette fraction par le quotient obtenu ;

On opère de même pour chaque fraction.

Exemple : réduire au même dénominateur les fractions suivantes :

$$
\frac{10}{36}, \frac{14}{48} \text{ et } \frac{33}{108}
$$

1. Simplification :

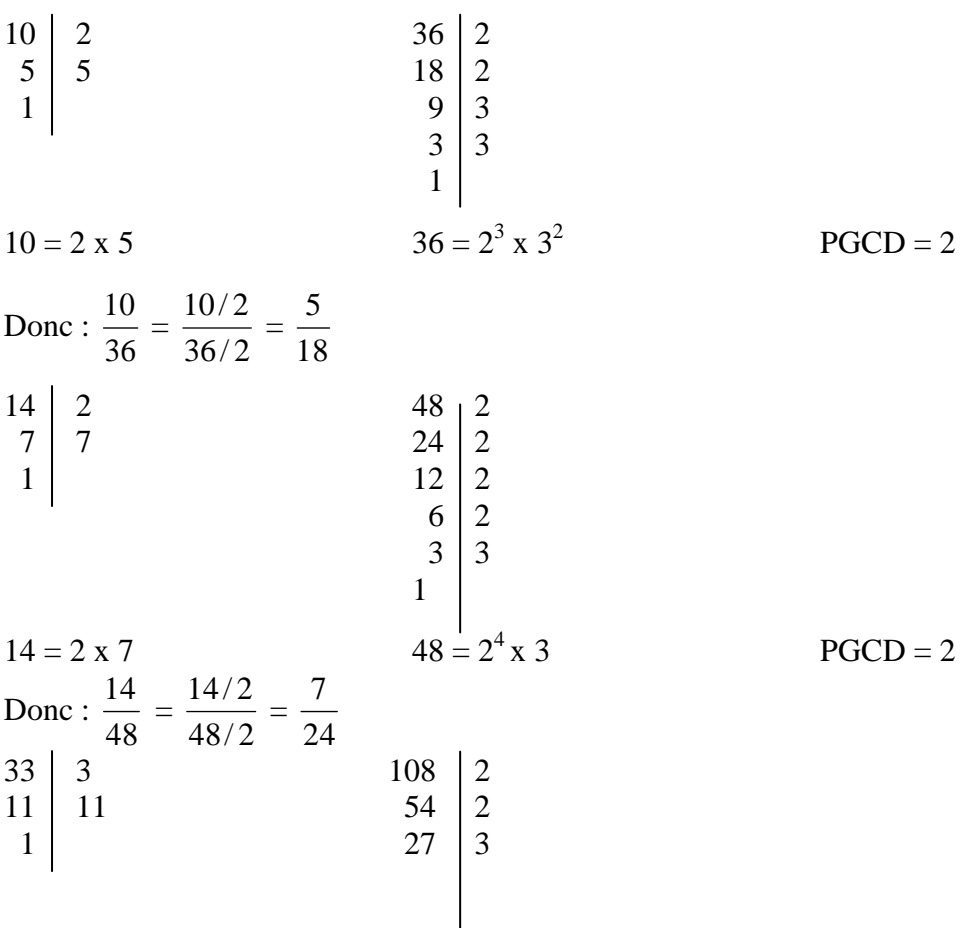

10

9 3  
\n
$$
33 = 3 \times 11
$$
  
\n108 = 2<sup>2</sup> x 3<sup>3</sup>  
\n  
\n108 = 2<sup>2</sup> x 3<sup>3</sup>  
\n  
\n**2.** Réduction au même dénominateur :  
\n18  $\begin{vmatrix} 2 & 24 & 2 & 36 \ 1 & 2 & 24 & 2 \ 3 & 3 & 6 & 2 \ 1 & 3 & 3 & 3 \ 1 & 3 & 3 & 1 \end{vmatrix}$   
\n18 = 2 x 3<sup>3</sup>  
\n18 = 2 x 3<sup>3</sup>  
\n  
\n**3** 24 = 2<sup>3</sup> x 3  
\n**3** 3  
\n**3** 3  
\n**4** 2  
\n**5** 3  
\n**6** 2  
\n**6** 2  
\n**7** 3  
\n**8** 3  
\n**9** 3  
\n**1** 3  
\n**1** 3  
\n**1** 3  
\n**1** 3  
\n**1** 3  
\n**1** 3  
\n**1** 3  
\n**1** 3  
\n**1** 3  
\n**1** 3  
\n**1** 3  
\n**1** 3  
\n**1** 3  
\n**1** 3  
\n**1** 3  
\n**1** 3  
\n**1** 3  
\n**1** 3  
\n**1** 3  
\n**1** 3  
\n**1** 3  
\n**1** 3  
\n**1** 3  
\n**1** 3  
\n**1** 3  
\n**1** 3  
\n**1** 3  
\n**1** 3  
\n**1** 3  
\n**1** 3  
\n**1** 3  
\n**1** 3  
\n**1** 3  
\n**1** 3  
\n**1** 3  
\n**1** 3  
\n**1** 3  
\n**1** 3

PPCM =  $2^3$  x  $3^2$  = 72 (dénominateur commun).

3. Calcul des numérateurs :

1<sup>ère</sup> fraction : (72 ÷ 18) x 5 = 20  $2^{\text{eme}}$  fraction : (72 ÷ 24) x 7 = 21  $3^{eme}$  fraction : (72 ÷ 36) x 11 = 22

Donc, après réduction au même dénominateur les fractions : 36  $\frac{10}{25}$ , 48  $\frac{14}{18}$  et 108 33

deviennent : 72  $\frac{20}{25}$ , 72  $\frac{21}{2}$  et 72  $\frac{22}{12}$ .

### **VI. ADDITION DES FRACTIONS**

Pour additionner deux ou plusieurs fractions, il faut :

Si nécessaire, les simplifier et les réduire au même dénominateur ;

 Former une fraction ayant pour numérateur, la somme des numérateurs et pour dénominateur, le dénominateur commun.

Exemple : effectuer l'opération suivante : 14  $\frac{5}{4}$  + 14 3

$$
\frac{5}{14} + \frac{3}{14} = \frac{5+3}{14} = \frac{8}{14} = \frac{8/2}{14/2} = \frac{4}{7}
$$

### **VII. SOUSTRACTION DES FRACTIONS**

Pour soustraire une fraction d'une autre fraction, il faut :

- Si nécessaire, les simplifier et les réduire au même dénominateur ;
- Former une fraction ayant pour numérateur, la différence des numérateurs et pour dénominateur, le dénominateur commun.

Exemple : effectuer l'opération suivante : 14  $\frac{5}{1}$  -14 3

$$
\frac{5}{14} - \frac{3}{14} = \frac{5-3}{14} = \frac{2}{14} = \frac{2/2}{14/2} = \frac{1}{7}
$$

#### **VIII. MULTIPLICATION DES FRACTIONS**

 $\hat{\varphi}$  Pour multiplier une fraction par un nombre entier, on multiplie le numérateur par le nombre et on conserve le dénominateur.

Example: effective l'opération suivante : 
$$
\frac{2}{11} \times 4
$$
  
 $\frac{2}{11} \times 4 = \frac{2x4}{11} = \frac{8}{11}$ 

 $\hat{\varphi}$  Pour multiplier deux ou plusieurs fractions entre elles, on multiplie les numérateurs entre eux et les dénominateurs entre eux.

Exemple : effectuer l'opération suivante : 5  $\frac{4}{x}$  x 8  $\frac{3}{2}$  x 5 4 5  $\frac{4}{x}$  x 8  $\frac{3}{x}$  x 5  $\frac{4}{7}$  =  $5x8x5$  $4x3x4$ *x x*  $\frac{x3x4}{x}$  = 200  $\frac{48}{100}$  = 200/8  $\frac{48/8}{100}$  = 25 6

### **IX. DIVISION DES FRACTIONS**

 $\hat{\varphi}$  Pour diviser une fraction par un nombre entier, on multiplie le dénominateur de la fraction par le nombre.

Exemple : effectuer l'opération suivante : 4  $\frac{3}{1}$   $\div$  7

$$
\frac{3}{4} \div 7 = \frac{3}{4x7} = \frac{3}{28}
$$

Remarque : on peut diviser le numérateur par le nombre quand cela est possible.

Exemple : effectuer l'opération suivante : 111  $\frac{10}{10} \div 5$ 

$$
\frac{10}{111} \div 5 = \frac{10/5}{111} = \frac{2}{111}
$$

 $\hat{\varphi}$  Pour diviser une fraction par une fraction, on multiplie par la fraction diviseur inverse.

Example: effective l'opération suivante : 
$$
\frac{2}{5} \div \frac{3}{4}
$$
  
 $\frac{2}{5} \div \frac{3}{4} = \frac{2}{5} \times \frac{4}{3} = \frac{2x4}{5x3} = \frac{8}{15}$ 

 $\hat{\varphi}$  Pour diviser un nombre entier par une fraction, on multiplie le nombre par la fraction diviseur inverse.

Exemple : effectuer l'opération suivante :  $180 \div$ 5 2

$$
180 \div \frac{2}{5} = 180 \times \frac{5}{2} = \frac{180 \times 5}{2} = \frac{900}{2} = 450
$$

# **CHAPITRE 4 : LES RAPPORTS ET LES PROPORTIONS**

#### **I. LES RAPPORTS**

### **Définition**

Le rapport d'une grandeur à une autre grandeur est le quotient du nombre (a) qui mesure la première par le nombre (b) qui mesure la deuxième.

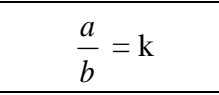

### **Propriétés**

 En général, un rapport se présente sous forme de fraction et se compose de deux termes :

Le premier est le **numérateur** ou **l'antécédent** ;

Le second est le **dénominateur** ou le **conséquent**.

Exemples :

- Le rapport de 54 à 9 est 
$$
\frac{54}{9} = 6
$$
  
- Le rapport de 17 à 2 est  $\frac{17}{2} = 8.5$ 

<sup>2</sup> Rapports égaux :

a) Deux rapports sont égaux quand ils ont la même valeur.

$$
\underline{\text{Exemple}}: \frac{68}{16} = \frac{17}{4}
$$

b) Le rapport qui a pour antécédent la somme ou la différence des antécédents et pour conséquents la somme ou la différence des conséquents est un rapport égal à deux rapports égaux donnés.

Example: on a 
$$
\frac{68}{16} = \frac{17}{4}
$$
  
car  $\frac{68+17}{16+4} = \frac{85}{20}$  et  $\frac{68-17}{16-4} = \frac{51}{12}$  avec  $\frac{85}{20} = \frac{51}{12}$ 

c) On peut appliquer le principe ci-dessus dans une suite de rapports égaux.

Example: 
$$
\frac{68}{16} = 4,25
$$
;  $\frac{17}{4} = 4,25$ ;  $\frac{102}{24} = 4,25$  et  $\frac{187}{44} = 4,25$   
Donc  $\frac{68}{16} = \frac{17}{4} = \frac{102}{24} = \frac{187}{44}$ 

### **II. LES PROPORTIONS**

**Définition :** On appelle proportion l'égalité de deux rapports de même espèces.

Exemple : 16  $\frac{68}{15}$  = 4  $\frac{17}{4}$ . 68 et 4 sont appelés : **les extrêmes** ; 16 et 17 sont appelés : **les moyens**.

 **Propriétés :** Lorsqu'on dispose d'une proportion, on peut effectuer différentes transformations.

Dans toute proportion, le produit des extrêmes et égales au produits des moyens.

Example: 
$$
\frac{68}{16} = \frac{17}{4}
$$
 ⇒ (68 x 4) = (16 x 17) ⇒ 272 = 272

 Dans toute proportion si l'on permute les extrêmes et les moyens ou si l'on inverse les deux rapports, on obtient une nouvelle proportion.

Example: on a 
$$
\frac{68}{16} = \frac{17}{4}
$$
, on obtient  $\frac{4}{16} = \frac{17}{68}$  (nowelle proportion)  
on a  $\frac{68}{16} = \frac{17}{4}$ , on obtient  $\frac{4}{17} = \frac{16}{68}$  (nowelle proportion)

 Quand on connaît trois termes d'une proportion, on peut calculer facilement le quatrième terme (la quatrième proportionnelle).

Exemple : trouver la quatrième proportionnelle des nombres 100, 75 et 450.

$$
\frac{100}{75} = \frac{x}{450} \Rightarrow (100 \times 450) = 75x \Rightarrow x = \frac{45000}{75} = \frac{600}{75}
$$
  
Donc  $\frac{100}{75} = \frac{600}{450}$ 

# **CHAPITRE 5 : LA RÈGLE DE TROIS**

La règle de trois permet de résoudre les problèmes à trois données au moins sur des grandeurs proportionnelles.

On distingue la règle de trois :

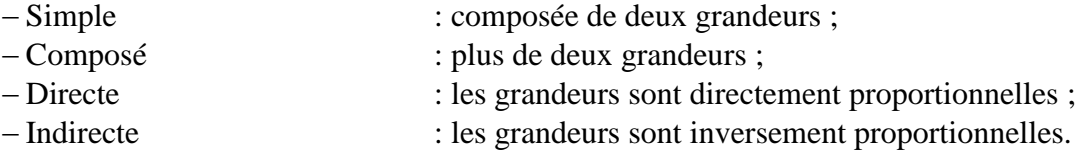

Exemple n°1 : Règle de trois inverse :

Pour faire un ouvrage, 9 ouvriers ont mis 60 jours. Combien de temps aurait-il fallu si l'on avait employé 20 ouvriers ?

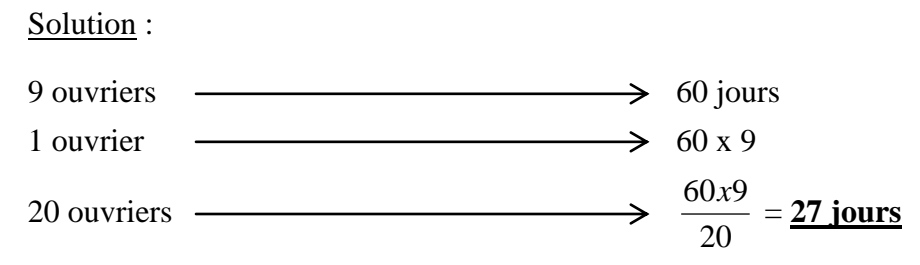

Exemple n°2 : Règle de trois composée :

Solution :

Pour faire 60 mètres de tranchée, 20 ouvriers ont travaillé 14 journées de 9 heures. Combien de temps mettront 15 ouvriers pour creuser les 120 mètres qui restent en travaillant 7 heures par jour ?

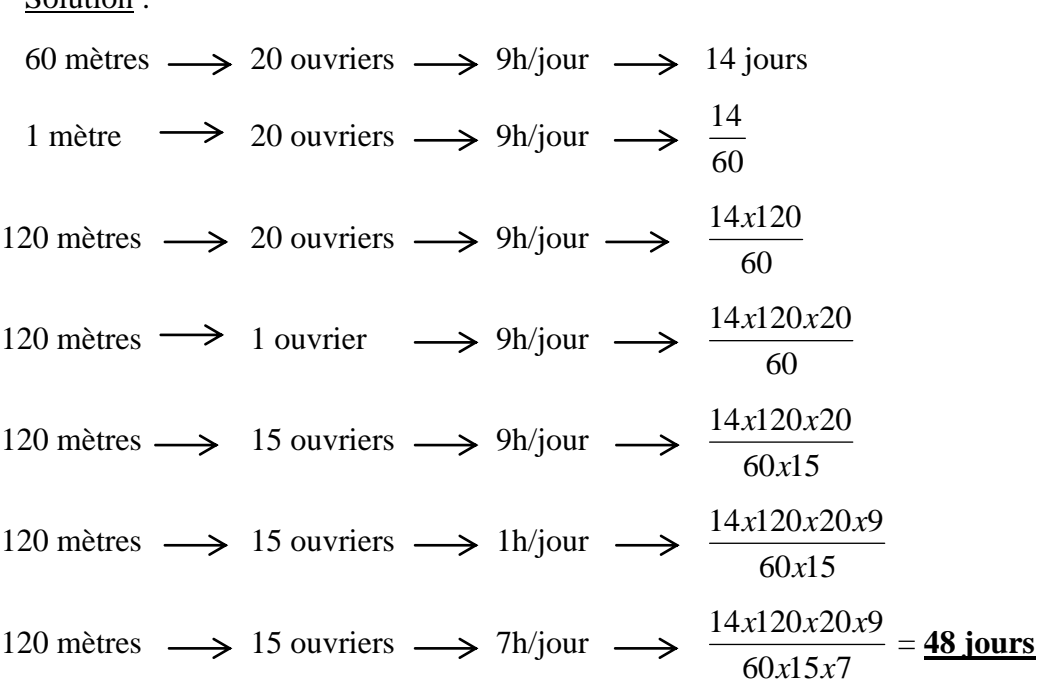

# **CHAPITRE 6 : CONVERSION DES UNITÉS DE MESURE**

**I. Conversion des unités de mesure**

L'unité de distance internationale est le mètre (m). Mais en fonction des ordres de grandeur, on peut utiliser les multiples et sous-multiples du mètre.

Pour convertir des longueurs, il faut :

**1)** Tracer un tableau de conversion dans l'ordre du plus grand au plus petit : il y a le kilomètre (km), l'hectomètre (hm), le décamètre (dam), le mètre (m), le décimètre (dm), le centimètre (cm), et le millimètre (mm).

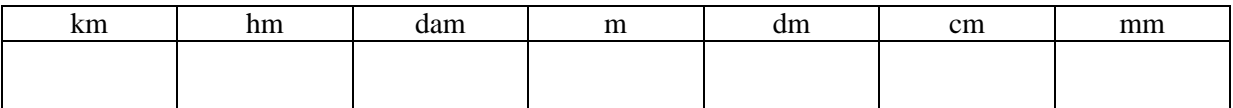

**2)** Placer le nombre à convertir dans le tableau (en écrivant son dernier chiffre dans la colonne qui correspond à l'unité de mesure dans laquelle elle est exprimée).

Exemple: pour convertir 1673 dm, on écrit 1673 dans le tableau en plaçant d'abord le chiffre 3 dans la colonne des dm.

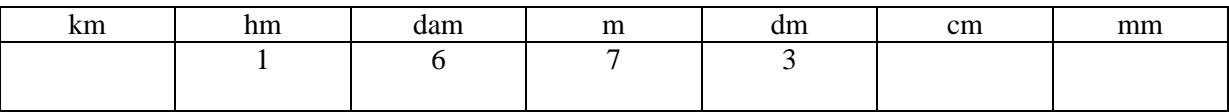

**3)** Lire le résultat depuis la colonne voulue en complétant éventuellement avec des zéros et une virgule.

Exemples :

 Pour obtenir des centimètres, on doit ajouter un zéro dans la colonne des centimètres.

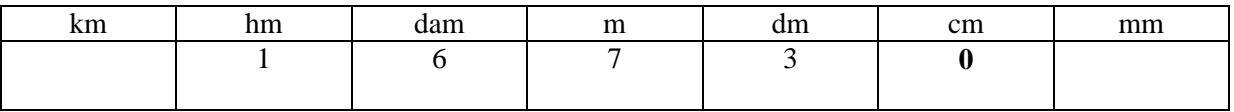

 Pour obtenir des kilomètres, on doit ajouter un zéro et une virgule dans la colonne des kilomètres

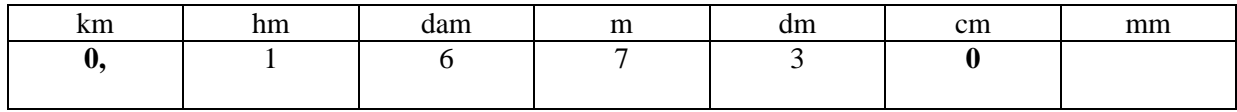

 Pour obtenir des décamètres, on doit juste placer une virgule dans la colonne des décamètres.

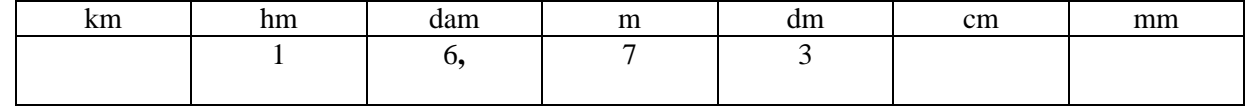

### **II. Conversion des unités de masse**

En fonction des ordres de grandeur, on peut utiliser les multiples et sous-multiples du mètre.

Pour convertir des masses, il faut :

**1.** Tracer un tableau de conversion dans l'ordre du plus grand au plus petit : il y a la tomme (t), le quintal (q), le kilogramme (kg), l'hectogramme (hm), le décagramme (dam), le gramme (m), le décimètre (dm), le centimètre (cm), et le millimètre (mm).

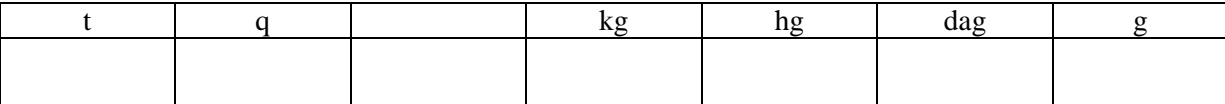

**Remarque :** il n'y a pas d'unité de masse qui représente une dizaine de kilogramme, mais il faut prévoir une colonne des dizaines et mettre un chiffre au moment de la conversion.

Pour la suite, on procède de la même manière que pour la conversion des unités de distance.

# **CHAPITRE 7 : LES POURCENTAGES**

### **I. APPLICATION**

Gains, pertes, évaluations en pourcentages du prix d'achat ou du prix de vente, réductions sur le poids ou sur le prix, courtages commissions, intérêts, escomptes, etc..

Exemple : on veut gagner 30% sur le prix d'achat d'un objet revenant à 1 500,00 DH. Quel sera son prix de vente ?

Solution 1 Solution 2

Calcul du bénéfice <br>
Calcul du prix de vente

1 500,00 + 450,00 = **1 950,00 DH**

1 500,00 x 30% = **450,00 DH** Prix de vente = Prix d'achat + Bénéfice  $130 = 100 + 30$ Calcul du prix de vente **Prix** de vente  $= 1,500,00 \times 130 = 1,950,00 \text{ DH}$ 

### **II. LES BONIFICATIONS**

Les bonifications se déduisent en cascade. Il ne faut pas ajouter les pourcentages. L'ordre des bonifications pourrait être modifié sans que le résultat soit influencé.

Exemple : sur une marchandise vendue brut 1 200,00 DH, on accorde une remise de 20% et un escompte de 1%. Quel est le prix de vente net de cette marchandise ?

### Solution 1 Solution 2

Calcul du prix de vente net Calcul du prix de vente net

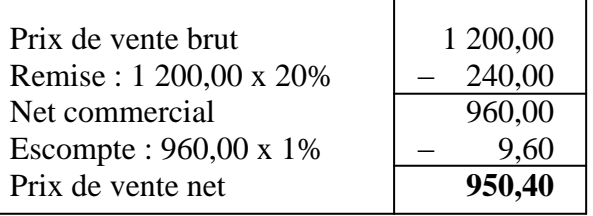

### **III. RECHERCHE D'UN POURCENTAGE**

1 200,00 x 80% x 99% = **950,40 DH**

Exemple : Le prix brut d'une marchandise est de 1 200,00 DH. Elle est vendue net 1 020,00 DH. Quel est le pourcentage de la remise accordée sur le prix brut ?

### Solution 1 Solution 2

Calcul montant de la remise Calcul montant de la remise

 $1\,200,00 \rightarrow 180,00 \rightarrow 180,00$  1 200,00 x t% = 180,00

$$
100 \qquad \longrightarrow \qquad t \qquad t = 180,00
$$

 $1200.00 \text{ x } t = 180.00 \text{ x } 100$  $t = 180,00$  ( 1200,00  $\frac{100}{10000}$ 

$$
\frac{100 \text{ m}}{2}
$$

 $1\,200,00 - 1\,020,00 = 180,00 \text{ DH}$  1  $200,00 - 1\,020,00 = 180,00 \text{ DH}$ 

Calcul pourcentage de la remise accordée  $\Box$  Calcul pourcentage de la remise accordée

$$
t = 180,00 \left( \frac{100}{1200,00} \right)
$$

$$
t = \underline{15}
$$

### $t = 15$

Donc le pourcentage de la remise est de **15%**

### **IV. POURCENTAGE EN DEDANS**

C'est le pourcentage appliqué à un nombre plus petit que le nombre donné.

Exemple : après une hausse de 15%, un objet vaut 920,00 DH chez un commerçant. Quel était son prix avant la hausse ?

Calcul de l'ancien prix

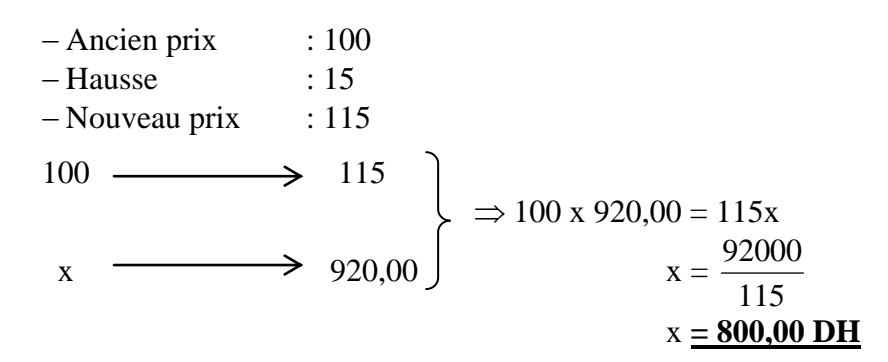

### **V. POURCENTAGE EN DEHORS**

C'est un pourcentage appliqué à un nombre plus grand que le nombre donné.

Exemple : en accordant une remise de 10% à un client, le prix net est de 1 620,00 DH. Quel est le prix marqué ?

Calcul du prix marqué

| - Prix marque | : 100 |          |
|---------------|-------|----------|
| - Remise      | : 10  |          |
| - Prix net    | : 90  |          |
| 100           | -     | 90       |
| x             | -     | 1 620,00 |
| x             | -     | 1 620,00 |

\n
$$
x = \frac{162000}{90}
$$
\n
$$
x = \frac{1800,00 \text{ DH}}{1}
$$

# **CHAPITRE 8 : GRANDEURS ET PARTAGES PROPORTIONNELS**

### **I. GRANDEURS DIRECTEMENT PROPORTIONNELLES**

L'une devenant un certain nombre de fois plus grande, l'autre aussi devient le même nombre de fois plus grande et inversement.

Exemple : le nombre d'heures de travail et le salaire de l'ouvrier.

1 heure  $\rightarrow$  6.00 DH 2 heures  $\rightarrow$  12,00 DH

### **II. GRANDEURS INVERSEMENT PROPORTIONNELLES**

L'une devenant un certain nombre de fois plus grande, l'autre devient le même de nombre de fois plus petite et inversement.

Exemple : la vitesse d'un véhicule et la durée du parcours.

### **III. PARTAGE DIRECTEMENT PROPORTIONNEL**

### **Définition**

Pour partager une somme en parties directement proportionnelles à des nombres donnés, on divise cette somme par le total des nombres donnés et on multiplie le quotient successivement par chacun d'eux.

Si le partage a lieu proportionnellement à des fractions, on réduit celles-ci au même dénominateur et on effectue le partage proportionnellement aux numérateurs.

### **Exemple d'application**

Un commerçant se propose de partager une gratification de 1 350,00 DH entre ses 3 employés, proportionnellement aux nombres de leurs enfants soit 7, 6 et 5. Quelle sera la part de chacun ?

Calculate the value of the equation:

\n
$$
7 + 6 + 5 = 18
$$
\nCalculate the equation:

\n
$$
1^{\text{er}} : (1\ 350,00 \times \frac{7}{18}) = 525,00 \text{ DH}
$$
\n
$$
2^{\text{h}} = (1\ 350,00 \times \frac{6}{18} \times \frac{450,00 \text{ DH}}{18})
$$
\n
$$
3^{\text{h}} = (1\ 350,00 \times \frac{5}{18}) = 375,00 \text{ DH}
$$
\nVéirification:

\n
$$
525,00 + 450,00 + 375,00 = 1350,00 \text{ DH}
$$

### **VI. PARTAGE INVERSEMENT PROPORTIONNEL**

### **Définition**

Pour partager une somme en parties inversement proportionnelles à des nombres donnés, on l'a partage en parties directement proportionnelles aux inverses de ces nombres. **Exemple d'application**

Un père de famille veut partager une somme de 14 445,00 DH entre ses 3 enfants de façon que la part de chacun soit inversement proportionnelle à son âge, soit 25, 30 et 35 ans. Quelle sera la part de chacun ?

Calcul total de la série

Simplification :  $25 = 25 \div 5 = 5$  $30 = 30 \div 5 = 6$  $35 = 35 \div 5 = 7$ 

Réduction au même dénominateur :

5  $\frac{1}{x}$  = 210  $\frac{42}{10}$ ; 6  $\frac{1}{2}$  = 210  $\frac{35}{10}$  ; = 7  $\frac{1}{2}$  = 210 30  $42 + 35 + 30 = 107$ 

Calcul part de chacun

1<sup>er</sup> : 14 445,00 x 
$$
\frac{42}{107} = 5670,00 \text{ DH}
$$
  
\n2<sup>ème</sup> : 14 445,00 x  $\frac{35}{107} = 4725,00 \text{ DH}$   
\n3<sup>ème</sup> : 14 445,00 x  $\frac{30}{107} = 4050,00 \text{ DH}$   
\nVérification : 5 670,00 + 4 725,00 + 4 050,00 = 14 445,00 DH

### **VII. PARTAGE PROPORTIONNEL A PLUSIEURS SÉRIES**

### **Définition**

On établit une série unique de nombres en multipliant entre eux les nombres correspondant de chaque série (ou leurs inverses quand les parts sont inversement proportionnelles).

### **Exemple d'application**

Un employeur veut récompenser 3 salariés en répartissant entre eux une somme de 2 375,00 DH.

Les parts seront à la fois proportionnelles à leur nombre d'enfants : 4, 3 et 2 et à leur ancienneté : 15, 5 et 10 ans. Quelle sera la part de chacun ?

Calcul total des séries :  $(4 \times 15) + (3 \times 5) + (2 \times 10) = 60 + 15 + 20 = 95$ 

Calcul part de chacun

1<sup>er</sup> : 2 375,00 x 
$$
\frac{60}{95}
$$
 = **1 500,00 DH**  
\n2<sup>ème</sup> : 2 375,00 x  $\frac{15}{95}$  = **375,00 DH**  
\n3<sup>ème</sup> : 2 375,00 x  $\frac{20}{95}$  = **500,00 DH**  
\nVárfraction : 1 500,00 + 375,00 + 500,00

Vérification : 1 500,00 + 375,00 + 500,00 = **2 375,00 DH**

### **CHAPITRE 9 : CALCUL DES PRIX**

### **I. CALCUL DU POIDS NET**

### **Les différentes réductions sur le poids**

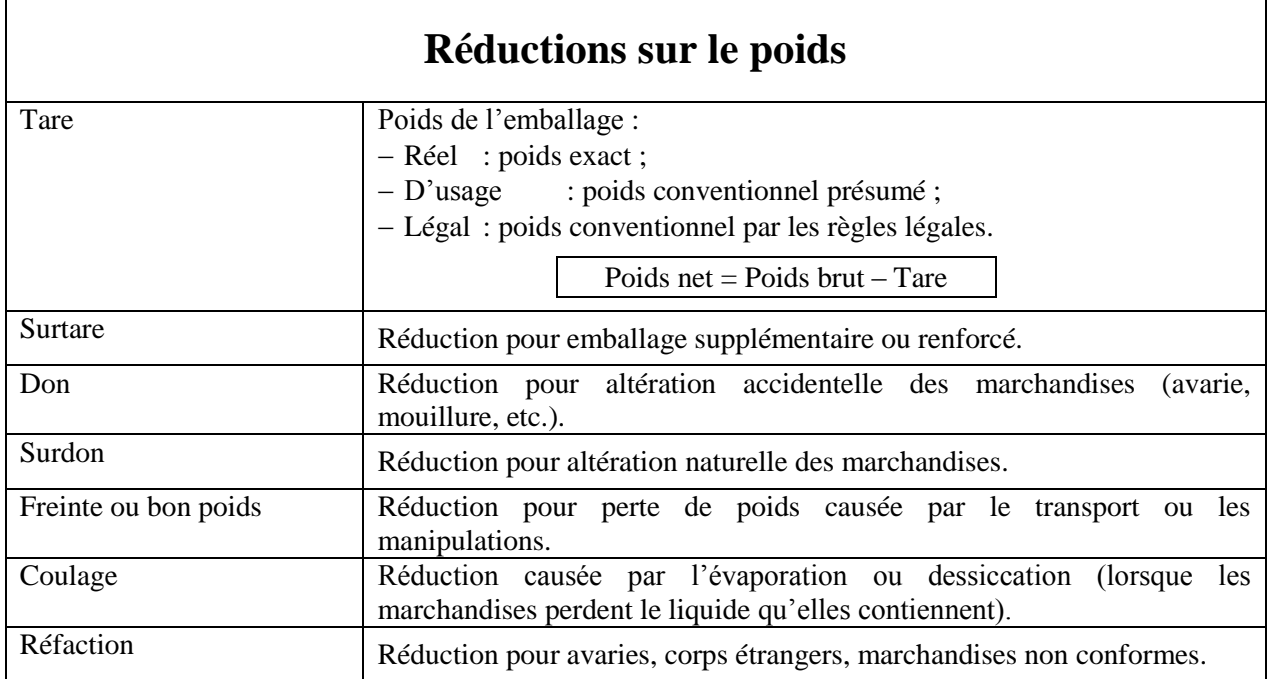

### **Formule**

Poids net = Poids brut – Réductions sur le poids

Remarque : Les différentes réductions sur le poids se déduisent en cascade.

### **Exemple d'application**

Etablir le poids net à facturer sur une livraison de poids brut de 36 tonnes en tenant compte des bonifications suivantes :

> $-$  Freinte : 2% ;  $-$ Tare : 1,50% ; - Réfaction : 6%.

Solution n°1

Calcul du poids net :

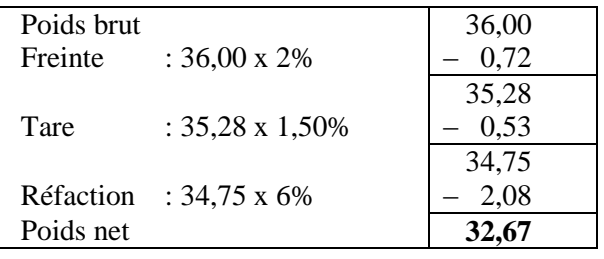

### **II. CALCUL DU PRIX NET**

**Les différentes réductions sur le prix**

### **Réductions sur le prix**

Solution n°2

Calcul du poids net

$$
36 \times \frac{98}{100} \times \frac{98,50}{100} \times \frac{94}{100} = \underline{32,67 \text{ tonnes}}
$$

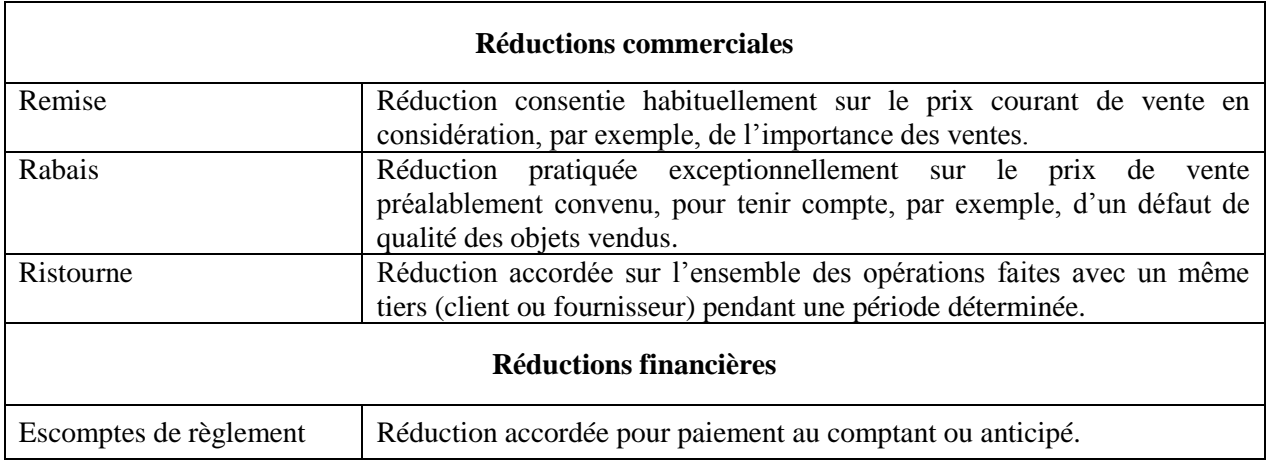

**Remarque :** les réductions se déduisent en cascade ; les réductions commerciales avant les réductions financières ;

### **Formule**

Prix net = Prix brut – Réductions sur le prix

Remarque : Les différentes réductions sur le prix se déduisent en cascade. Les réductions commerciales avant les réductions financières.

### **Exemple d'application**

Calculer le prix net pour un prix brut de 72 520,00 DH en tenant compte des bonifications suivantes :

> $-Remise : 5\%$ ;  $-Rabais : 2\% ;$  $-$ Escompte :  $1,50%$ .

### Solution n°1

Calcul du prix net :

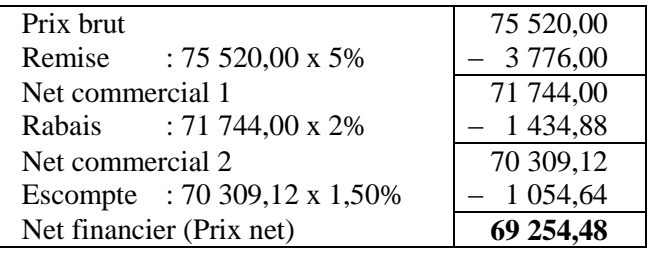

Solution n°2 Calcul du prix net 75 520,00 x 100  $\frac{95}{2}$  x 100  $\frac{98}{28}$  x 100  $\frac{98,50}{100}$  = **69 254,48 DH**

### **III. CALCUL DU PRIX DE REVIENT OU COÛT D'ACHAT**

### **Les différents frais sur achat**

Les frais sur achat sont :

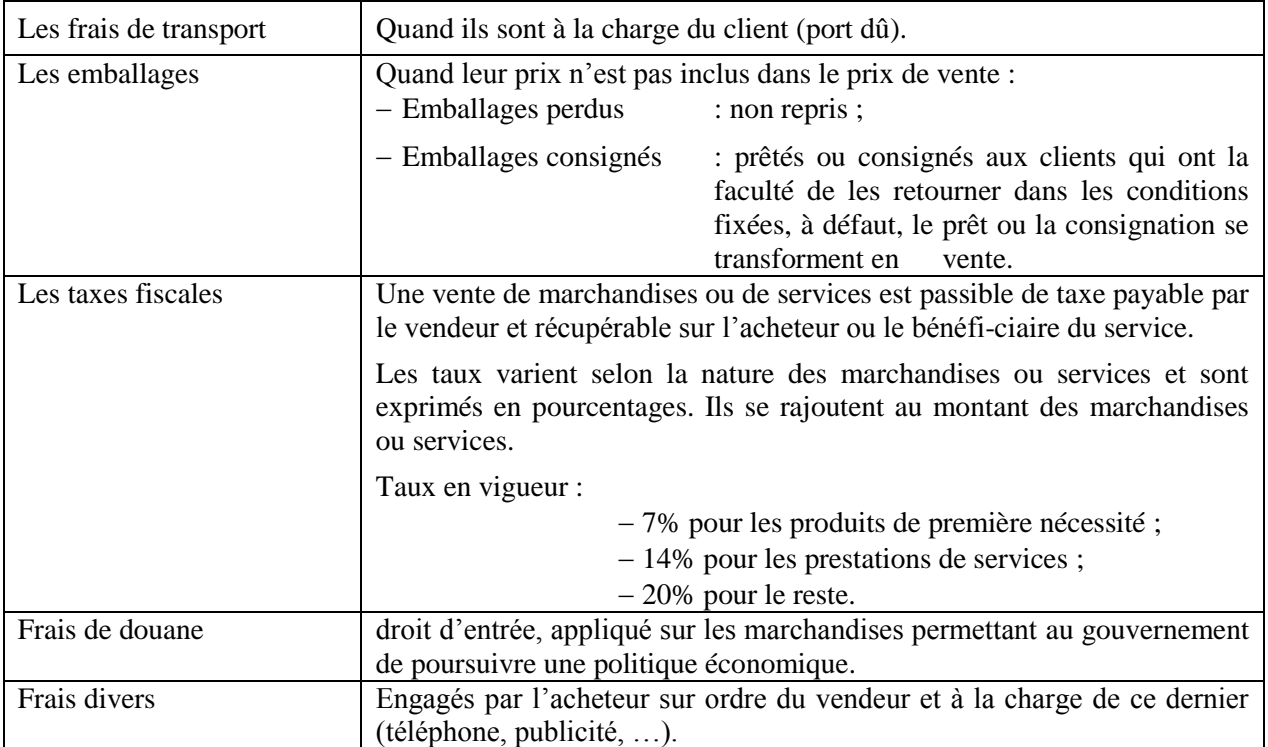

### **Formule**

Prix revient d'achat = Prix d'achat net + Frais sur achat

### **Exemple d'application**

Un fabricant en confection a employé pour fabriquer 100 pantalons :

- $-120$  mètres de drap à 6 600,00 DH ;
- 25 mètres de doublures à 33,00 DH le mètre ;
- 120 boutons à 2,30 DH la douzaine.

Il a payé pour la main d'œuvre :

 $-$  Au coupeur : 1 620,00 DH;

- Aux ouvriers : 12,00 DH par pantalons.

Calculer :

- 1. Le prix de revient total en tenant compte d'un coefficient de frais généraux de 40% du chiffre de la main d'œuvre.
- 2. Le prix de revient d'un pantalon.

### Solution :

Calcul du prix d'achat :

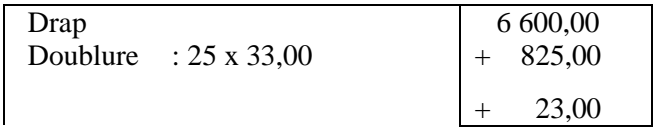

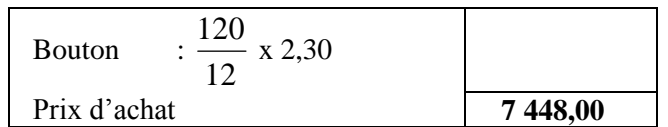

Calcul du prix de revient d'achat :

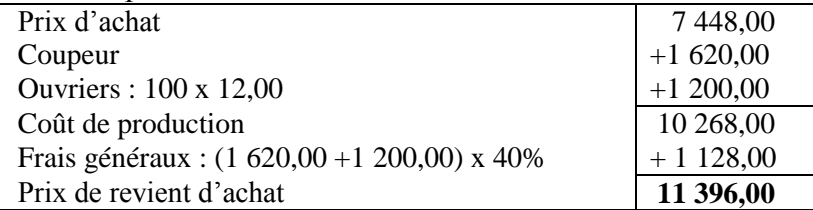

Calcul du prix de revient d'un pantalon :

 $11\ 396,00 \div 100 = 113,96 \text{ DH}$ 

Dans le circuit industriel, le coût de production (Prix de revient de production, Prix de revient industriel ou Prix de revient de fabrication) s'intercale entre le Prix de revient d'achat des matières premières et le Prix de revient commercial des produits vendus.

Prix revient de production = Prix de revient d'achat + Frais de fabrication

### **IV. CALCUL DU PRIX DE VENTE NET**

### **Formules**

Prix de vente brut = Prix de revient d'achat net + Bénéfice

Prix de vente brut = Prix de revient commercial net + Bénéfice

Prix de vente net = Prix de vente brut – Réductions accordées

### **Exemples d'application**

### $\hat{\varphi}$  Exemple d'application n°1 :

Une machine achetée 2 560,00 DH entraîne 5% de frais sur achat, en tenant compte d'un taux de marque de 25%, calculer le prix de vente.

Solution  $n^{\circ}1$  :

Calcul du prix de revient d'achat :

Prix revient d'achat =  $P$ rix d'achat + Frais sur achat

Prix de revient d'achat = 2 560,00 + (2 560,00 x 5%) = **2 688,00 DH**

Calcul du prix de vente :

Prix de vente = Prix revient d'achat + Taux de marge

Remarque : Le taux de marge ou Taux de marque est le pourcentage de bénéfice brut sur le prix de vente net.

Prix de vente  $=$  Prix revient d'achat  $+$  Taux de marge Prix de vente =  $2,688,00 + (25\% \text{ x Prix}$  de vente) Prix de vente –  $(25\% \text{ x Prix} \cdot \text{de vente}) = 2688,00$ 75% x Prix de vente = 2 688,00 Prix de vente = 75  $\frac{2688,00x100}{25}$  = 3.584,00 DH

Solution  $n^{\circ}2$ :

Calcul du prix de revient d'achat : Prix de revient d'achat =  $2\,560,00 \mathrm{~x}$ 100  $\frac{105}{100}$  = 2 **688,00 DH** Calcul du prix de vente : Prix de vente  $= 2688,00 \text{ x}$ 75  $\frac{100}{75}$  = 3.584,00 DH

 $\hat{\varphi}$  Exemple d'application n°2 :

Un tailleur a acheté 92 mètres de drap à 53,50 DH le mètre avec 5% d'escompte. Quel doit être le prix de vente du mètre s'il veut gagner 25% du prix d'achat.

### Solution n°1

Calcul du prix de vente total :

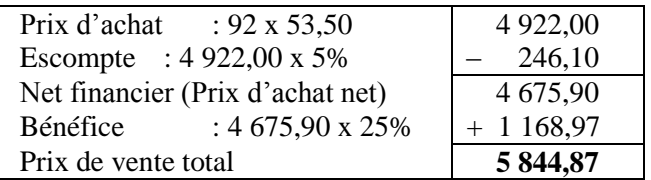

Calcul du prix de vente du mètre :

 $5844,87 \div 92 = 63,53 \text{ DH}$ 

### Solution n°2

Calcul du prix d'achat brut total : PA Brut total = 92 x 53,50 = **4 922,00 DH** Calcul du prix d'achat net total PA Net total  $=$  4 922,00 x 100  $\frac{95}{100}$  =  $\frac{4675,90 \text{ DH}}{4}$ Calcul du prix de vente total PV total =  $4\,675,90\,\mathrm{x}$ 100  $\frac{125}{122}$  = **5 844,87** Calcul du prix de vente du mètre :  $5844,87 \div 92 = 63,53 \text{ DH}$ 

### **V. RECONSTITUTION DE LA FACTURE**

Un producteur adresse la facture suivante à un grossiste :

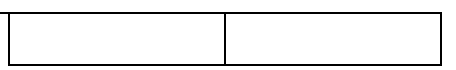

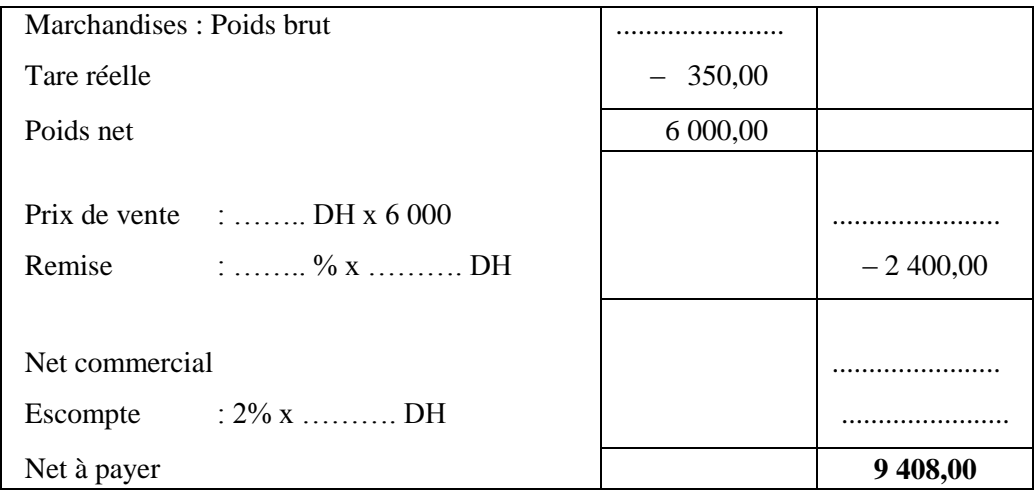

Reconstituer la facture ci-dessus.

Solution :

- $\hat{\varphi}$  Le poids brut est de 6 000,00 DH et la tare réelle de 350,00 DH, donc, le poids brut est de 6 000,00 + 350,00 =  $\underline{6}$  **350,00 DH**
- $\hat{\varphi}$  Le net à payer est de 9 408,00 DH et l'escompte de 2%, Net commercial – Escompte = Net à payer  $100 - 2 = 98$

100 
$$
\longrightarrow
$$
 98  
\n98 x Net commercial = 100 x 9 408,00  
\nNet commercial  $\longrightarrow$  9 408,00  
\nNet commercial  $\longrightarrow$  9 408,00  
\nNet commercial =  $\frac{100x9408,00}{98} = 9600,00 \text{ DH}$ 

 $\hat{\varphi}$  Le net commercial est de 9 600,00 DH et la remise est de 2 400,00 DH, donc le prix brut est de 9 600,00 + 2 400,00 = **12 000,00 DH**

$$
\hat{\varpi} \quad \text{La remise : } 12\,000,00 \text{ x } \frac{x}{100} = 2\,400,00
$$
\n
$$
x = \frac{2400,00x100}{12000,00} = 20\%
$$

Escompte : 9 600,00 x 2% = **192,00 DH**

 $\hat{\varphi}$  Le prix unitaire = 12 000,00 ÷ 6 000 = **2,00 DH** 

Donc, la facture se présente ainsi :

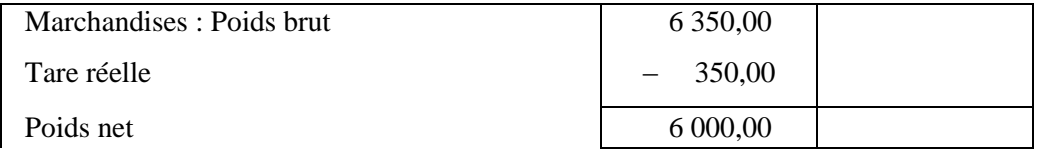

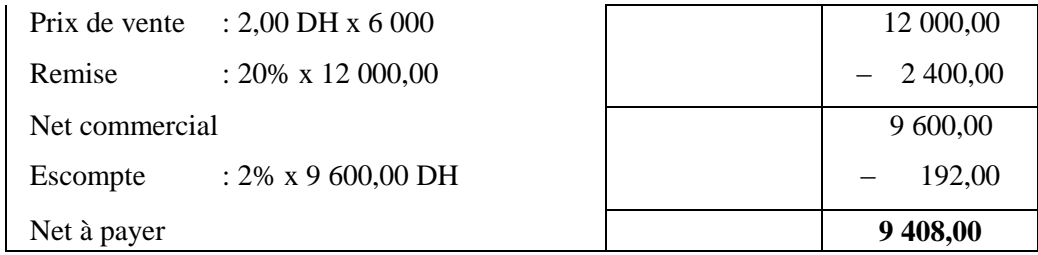

# **CHAPITRE 10 : TAUX DE MARQUE ET TAUX DE MARGE**

**I. TAUX DE MARQUE**

 **Définition :** le **taux de marque** indique l'indice de gain (ou de perte) en pourcentage dans le prix de [vente](http://fr.wikipedia.org/wiki/Vente) d'une [marchandise.](http://fr.wikipedia.org/wiki/Marchandise) Il est utilisé en général pour fixer un prix de vente hors taxes raisonnable aux marchandises achetées aux fournisseurs.

**Formule :** le taux de marque est calculé par rapport à un prix de vente.

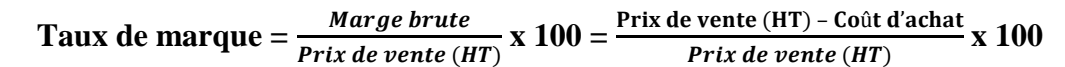

 **Exemple :** quel est le taux de marque d'une entreprise ayant acheté une marchandise 750,00 DH (HT) et l'ayant revendu 1 200,00 DH (HT) ?

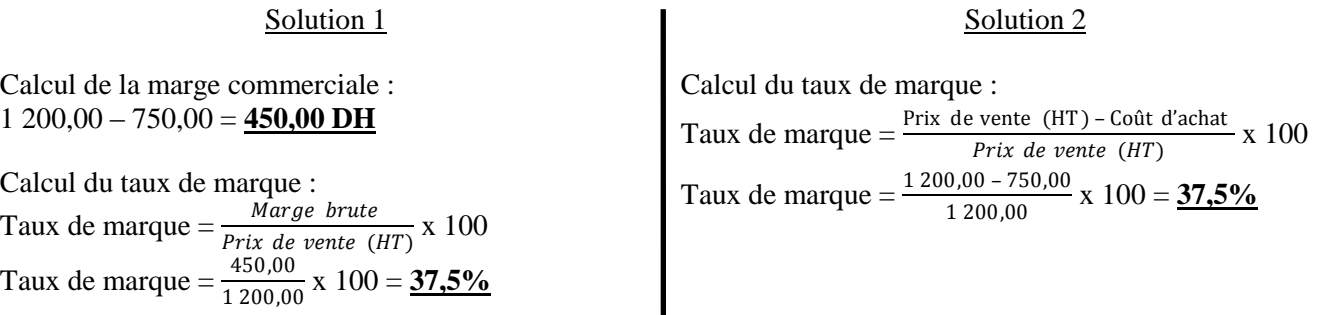

On peut également calculer le prix voulu sur une marchandise à partir du taux de marque en utilisant cette formule :

### **Formule :**

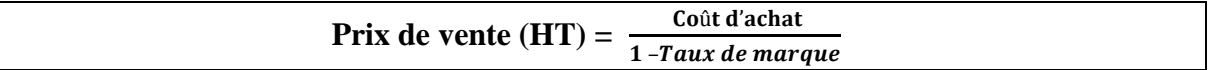

**Exemple**: quel est le prix de vente d'une marchandise achetée 1 000,00 DH pour laquelle l'entreprise applique un taux de marque de 20%.

Calcul du prix de vente Prix de vente  $=\frac{\text{Co út d'achat}}{1 - Taux de marque} = \frac{1000,00}{1 - 20\%}$  $\frac{1}{1-20\%}$  = 1 250,00 DH

### **II. TAUX DE MARGE**

 **Définition :** le **taux de marge** est un indicateur de rentabilité d'un produit ou d'un point de vente lorsqu'il est mesuré de manière globale.

**Formule :** le taux de marge est calcule par rapport a un prix d'achat.

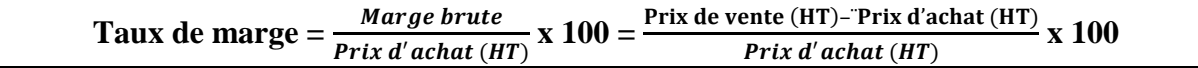

 **Exemple :** une entreprise achète un produit 100,00 DH et le revend à 200,00 DH. Calculer le taux de marge et le taux de marque de ce produit.

Calcul du taux de marge : Solution 1

Solution 2

**Calc**ul de la marge commerciale :

Calcul du taux de marge :

#### $200,00 - 100,00 = 100,00 \text{ DH}$

Calcul du taux de marge : Taux de marque  $=\frac{Marge\ brute}{Prix\ d'achat\ (HT)}$  x 100 Taux de marque  $=$   $\frac{100,00}{100,00}$  x  $100 =$  **100%** 

> Calcul du taux de marque : Solution 1

Calcul de la marge commerciale : 200,00 – 100,00 = **100,00 DH**

Calcul du taux de marque : Taux de marque  $=$   $\frac{Marge}{Priv}$  de vente (HT) x 100 Taux de marque  $=$   $\frac{100,00}{200,00}$  x  $100 =$   $\frac{50\%}{60}$ 

Taux de marge  $=$   $\frac{\text{Priv}}{\text{Priv}}$  d'achat (HT) – Prixt d'achat x 100 Taux de marge  $=$   $\frac{200,00 - 100,00}{100,00}$  x  $100 =$  **100%** 

### Solution 2

Calcul du taux de marque :

Taux de marque =  $\frac{\text{Prix de vente (HT)} - \text{Coût d'achat}}{\text{Prix de vente (HT)}} \times 100$ Taux de marque  $= \frac{200,00 - 100,00}{200,00} \times 100 = 50\%$ 

# **CHAPITRE 11 : PRIX DE VENTE (TTC)**

### **I. GÉNÉRALITÉS**

### **Définition :**

Au [Maroc,](http://fr.wikipedia.org/wiki/Maroc) la TVA [\(taxe sur la valeur ajoutée\)](http://fr.wikipedia.org/wiki/Taxe_sur_la_valeur_ajout%C3%A9e) est un [impôt indirect](http://fr.wikipedia.org/wiki/Imp%C3%B4t_indirect) qui s'applique à la consommation des biens et services fournis à titre onéreux. La TVA est une taxe que seul le consommateur supporte en définitive. Cet impôt indirect est incorporé dans le prix du produit acheté.

### **Les différents taux de TVA**

Les taux de TVA sont :

**Taux normal :** Le taux normal est fixé à **20 %.**

**Taux réduit :**

- $\hat{\varphi}$  7 % avec droit à déduction.
- $\hat{\varphi}$  10 % avec droit à déduction.
- $\hat{\varphi}$  14 % avec droit à déduction.
- $\hat{\varphi}$  14 % sans droit à déduction.

### **Déductions et Remboursement :**

Le principe de déduction est simple : la TVA récupérable réglée aux fournisseurs en amont est déduite de la TVA facturée aux clients en aval sur les ventes.

Si la différence entre les deux TVA (récupérable et Facturée) est positive, l'assujetti doit régler la TVA DUE à la Perception un mois après le mois ou le trimestre considéré.

Si la différence est négative, le crédit de la TVA est reporté au mois ou trimestre suivant où il est déduit en même temps que la TVA récupérable de cette période.

### **II. EXEMPLE D'APPLICATION**

Le prix hors taxe d'une livraison de produits s'élève à 8 000,00 DH, le prix définitif comprend une taxe de 20% sur le prix de vente (HT).

Calculer le prix de vente définitif.

Solution n°1

Calcul du prix de vente (TTC)  $PVTTC = PVHT + Taxe$  $PVTTC = 8000.00 + (8000.00 x20%)$  $PVTTC = 8000.00 + 1600.00$ PVTTC = **9 600,00 DH**

Solution n°2

Calcul du prix de vente (TTC)  $PVTTC = PVHT + Taxe$  $120 = 100 + 20$  $120 \rightarrow 100$ PVTTC  $\longrightarrow$  8 000,00  $120 \times 8000.00 = 100 \times PVTTC$  $PVTTC =$ 100 120*x*8000,00  $PVTTC =$ 100 960000,00 PVTTC = **9 600,00 DH**

# **CHAPITRE 12 : COEFFICIENT MULTIPLICATEUR**

### **VI. DÉFINITION**

C'est la grandeur (nombre comportant éventuellement de 4 à 7 décimales) par laquelle on peut multiplier un prix pour obtenir un autre prix quand les pourcentages de frais, de taxes, de bénéfices et de majorations et de réductions sont identiques.

### **VII. EXEMPLES D'APPLICATION**

 $\hat{\mathcal{C}}$  Exemple d'application :

Un commerçant paie une marchandise net : 373,32 DH. Il estime ses frais d'achat à 8% du prix d'achat net. Il veut réaliser un bénéfice de 10% sur le prix de vente net. Quel sera le prix de vente net de la marchandise ?

Pour tous les autres articles achetés et vendus dans les mêmes conditions, quel coefficient multiplicateur pourra-t-il employer pour déterminer le prix de vente brut à partir du prix d'achat net ?

#### Solution n°1

Calcul du prix de revient d'achat  $P.R.A. = P.A.Net + F/A$  $P.R.A. = 373,32 + (373,32 \times 8\%)$  $P.R.A. = 373,32 + 29,86$ P.R.A. = **403,18 DH**

Calcul du prix de vente net P.V.Net = P.R.A. + Bénéfice  $P.V.Net = 403.18 + (P.V.net x 10%)$  $P.V.Net - (P.V.Net x 10%) = 403,18$ P.V.Net x  $90\%$ ) = 403,18  $PV$ .Net  $=$ 90 403,18*x*100 P.V.net= **447,98 DH**

Calcul du coefficient multiplicateur  $C.M. =$ *P A Net PV Net*  $A.$  $V.$  $C.M. =$ 373,32  $\frac{447,87}{27,000}$  = **1,1999892** 

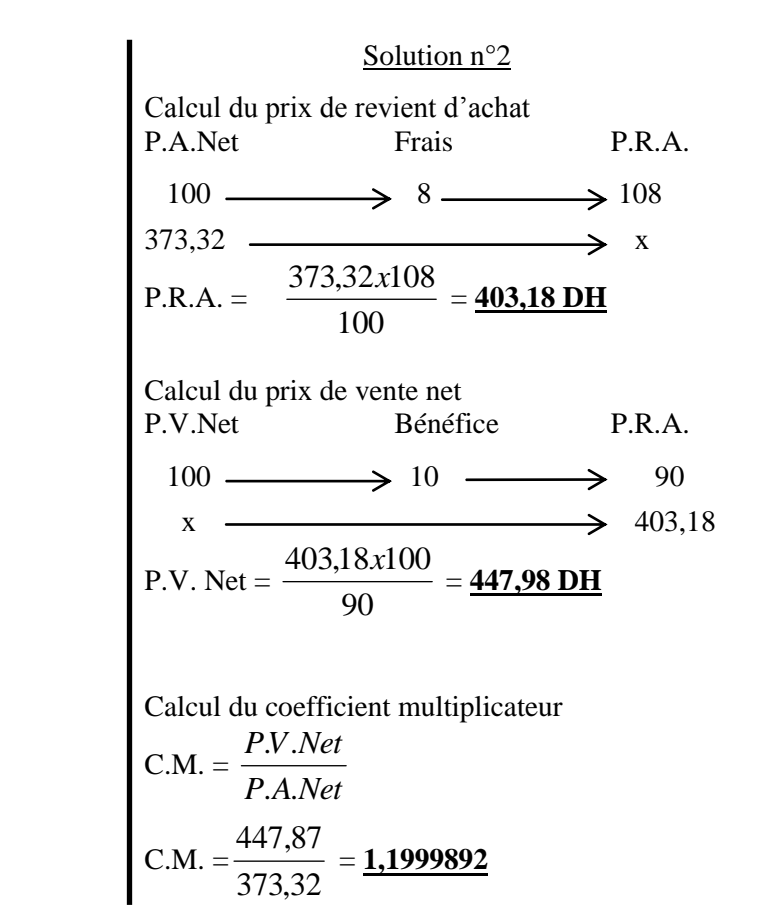

# **CHAPITRE 13 : CALCUL DES INTÉRÊTS**

### **I. DÉFINITION**

L'intérêt est le revenu produit par un capital prêté ou placé. C'est le loyer de l'argent.

L'intérêt est proportionnel :

 Au capital placé ; Au taux ;

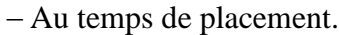

 $\hat{\mathcal{C}}$  Capital :

- L'intérêt est simple, quand le capital reste le même pendant toute la durée du placement, c'est-à-dire, les intérêts dus à la fin de chaque période choisie comme unité de temps (trimestre, semestre, année) sont calculés sur le capital initial : ils ne sont pas capitalisés pour le calcul des intérêts de la période suivante ;
- L'intérêt est composé, quand les intérêts sont ajoutés au capital (capitalisés) pour constituer un nouveau capital productif d'intérêts.
- $\hat{\varphi}$  Taux : s'exprime par un pourcentage.
- $\hat{\varphi}$  Temps : peut être exprimé en années, en mois, en jours. Dans les calculs commerciaux, on compte, quand le temps doit être réduit en jours, l'année pour 360 jours et les mois pour leur juste valeur.

### **II. CALCUL DE L'INTÉRÊT**

Exemple : quel est l'intérêt de 4 840,00 DH, placé à 4% du 18 juin au 29 août ?

Calcul du nombre de jours :

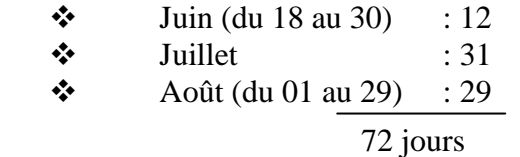

Calcul de l'intérêt : Soient :

$$
-I: \text{inférêt } ; \\ -C: \text{capital } ; \\ -t: \text{taux } ; \\ -n: \text{durée.}
$$

 $\hat{\varphi}$  Quand n = nombre d'années :

$$
I = \frac{Cxtxn}{100}
$$

 $\hat{\varphi}$  Quand n = nombre de mois :

$$
I = \frac{Cxtxn}{1200}
$$

 $\hat{\mathcal{P}}$  Quand n = nombre de jours :

$$
I = \frac{Cxtxn}{36000}
$$

 $I = \frac{4840,00x4x72}{0,0000} = 38,72 \text{ DH}$ 36000

### **III. CALCUL DU CAPITAL**

Le capital est :

- Directement proportionnel à l'intérêt ;
- Inversement proportionnel au :
- $-Taux:$
- Temps de placement.
- $\hat{\varphi}$  Quand n = nombre d'années :

$$
C = \frac{100xI}{txn}
$$

 $\hat{\varphi}$  Ouand n = nombre de mois :

$$
C = \frac{1200xI}{\tan}
$$

 $\hat{\mathcal{P}}$  Quand n = nombre de jours :

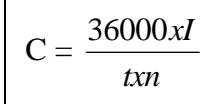

Exemple : quel est le capital qui placé à 3% du 2 décembre N au 13 mai N+1, a produit un intérêt de 60,75 DH ?

Calcul du nombre de jours :

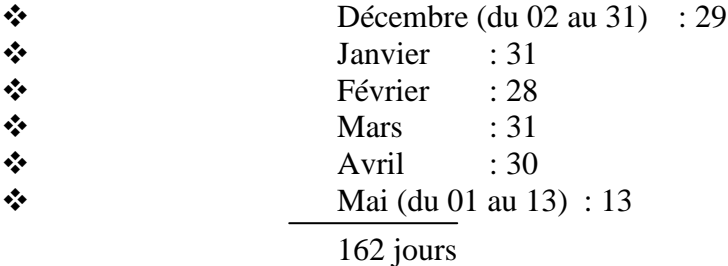

Calcul du capital :  $C =$ *txn*  $\frac{36000xI}{2}$  =  $3x162$  $36000x60,75$ *x*  $\frac{x60,75}{x} = 4500,00 \text{ DH}$ 

### **IV. CALCUL DU TAUX**

Le taux est :

 $\overline{L}$ 

- Directement proportionnel à l'intérêt ;
- Inversement proportionnel au :

Capital ;

- Temps de placement.

 $\hat{\varphi}$  Quand n = nombre d'années :

┑

$$
t = \frac{100xI}{Cxn}
$$

 $\hat{\varphi}$  Quand n = nombre de mois :

$$
t = \frac{1200xI}{Cxn}
$$

 $\hat{\varphi}$  Quand n = nombre de jours :

$$
t = \frac{36000xI}{Cxn}
$$

Exemple : à quel taux a été placé un capital de 3 200,00 DH qui a rapporté 57,60 DH en 144 jours ?

Calculate the value of the following matrices:

\n
$$
t = \frac{36000x}{\text{C} \cdot \text{C} \cdot \text{C} \cdot \text{C} \cdot \text{C} \cdot \text{C} \cdot \text{C}} = \frac{36000x57,60}{3200,00x144} = 4.50\%
$$

### **V. CALCUL DU TEMPS**

Le temps est :

- Directement proportionnel à l'intérêt ;
- Inversement proportionnel au :

Capital ;

- Taux.

 $\hat{\varphi}$  Quand n = nombre d'années :

$$
n = \frac{100xI}{Cx}
$$

 $\hat{\varphi}$  Quand n = nombre de mois :

$$
n = \frac{1200xI}{Cx}
$$

 $\hat{\varphi}$  Quand n = nombre de jours :

$$
n = \frac{36000xI}{Cx}
$$

Exemple : pendant combien de temps faut-il placer 8 400,00 DH pour que, au taux de 2,50%, ce capital rapporte un intérêt de 175,00 DH ?

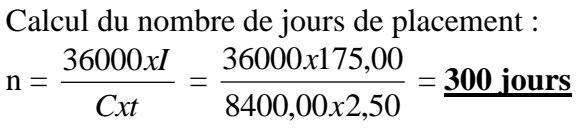

# **CHAPITRE 14 : LES MÉTHODES DE CALCUL DES INTÉRÊTS**

### **I. MÉTHODE DES NOMBRES**

### **1.1. Principe**

L'intérêt du capital est égal au quotient du nombre par le diviseur fixe correspond au taux.

 $\hat{\mathcal{P}}$  Nombre : produit du capital par le nombre de jours :

$$
N = C x n
$$

 $\hat{\varphi}$  Diviseur fixe : quotient de 36 000 par le taux :

$$
D = \frac{36000}{t}
$$

 $\hat{\mathcal{C}}$  Intérêt

$$
I = \frac{Nonbre}{Divis \,eurfixe}
$$

Remarques :

- 1. Cette méthode est surtout utilisée pour le calcul de l'intérêt global de plusieurs capitaux placés au même taux pour des durées différentes.
- 2. Quand le taux ne permet pas un diviseur fixe entier, on multiplie le total des nombres par 36000  $\frac{t}{\cos \theta}$  ou on cherche l'intérêt à un taux intermédiaire pour le ramener ensuite au taux choisi.

### **1.2. Exemple d'application**

Calculer à 4,50% l'intérêt rapporté par les sommes suivantes :

- a) 2 400,00 DH placés pendant 25 jours ;
- b) 6 350,00 DH placés pendant 32 jours ;
- c) 4 526,00 DH placés pendant 40 jours ;
- d) 9 202,30 DH placés pendant 64 jours.

Calcul du nombre :

 $2\,400.00 \times 25 = 60\,000.00$ 6 350,00 x  $32 = 203200,00$  $4\,526,00 \times 40 = 181\,040,00$ 9 202,30 x  $64 = 588947,20$ 1 033 187,20

Calcul du diviseur fixe :

 $D=$ *t*  $\frac{36000}{2}$  = 4,50  $\frac{36000}{150} = 8000$ 

Calcul de l'intérêt :

 $I =$ *Diviseurfixe Nombre* = 8000  $\frac{1033187,20}{00000} = 129,15 \text{ DH}$ 

### **II. MÉTHODE DES PARTIES ALIQUOTES**

### **2.1. Principe**

Pour un nombre égal au centième du diviseur fixe (base), l'intérêt est égal au centième du capital.

### **2.2. Exemple d'application**

Calculer l'intérêt de 15 275,00 DH placés pendant 43 jours à 5%.

Calcul du diviseur fixe :

$$
D = \frac{36000}{t} = \frac{36000}{5} = 7200
$$

Calcul de l'intérêt :

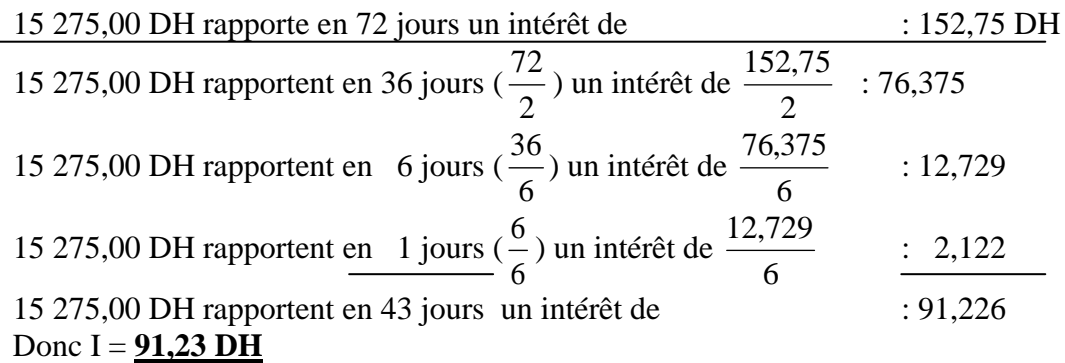

### **III. MÉTHODE DU SOIXANTE**

### **3.1. Principe**

L'intérêt est calculé par les parties aliquotes du temps sur le taux de base de 6ù, puis ramené au taux demandé par les parties aliquotes du taux.

### **3.2. Exemple d'application**

Calculer l'intérêt de 15 275,00 DH pendant 43 jours à 5%.

Calcul de l'intérêt :

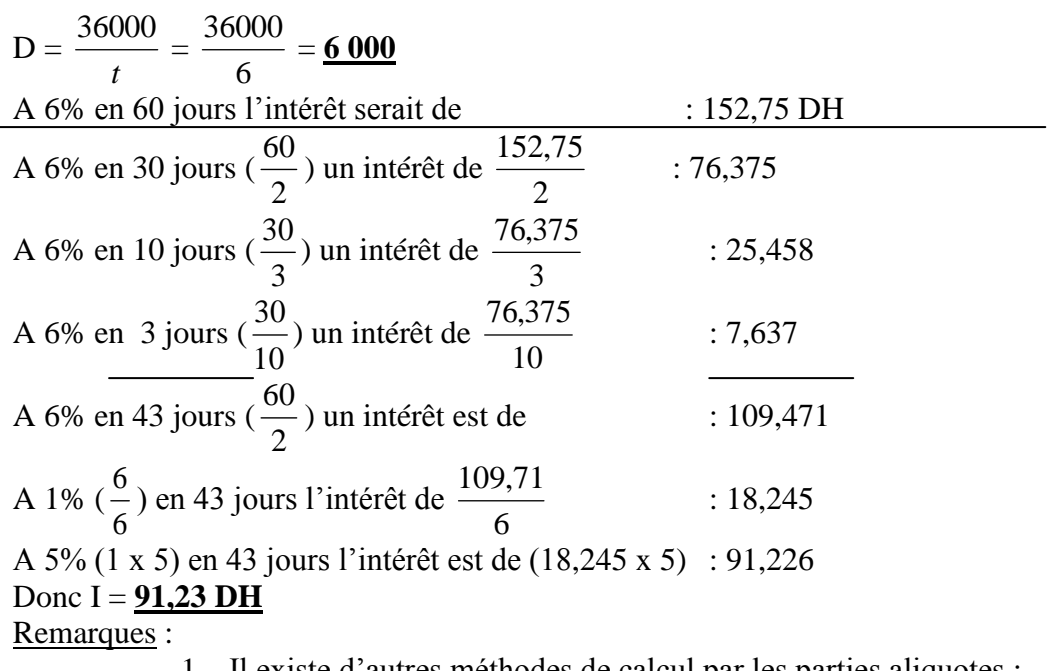

- 1. Il existe d'autres méthodes de calcul par les parties aliquotes :
	- Parties aliquotes du capital : un capital égal au diviseur fixe rapporte 1,00 DH par jour d'intérêt.
	- Méthode du trois soixante : au lieu de prendre 6% avec 60 jours comme base, on utilise le taux de 3,60% et 100 jours.

2. La méthode du soixante est très utilisée. Toutefois, la méthode des nombres se révèle la plus avantageuse quand on peut disposer d'une machine à calculer.

# **CHAPITRE 15 : L'ESCOMPTE COMMERCIAL**

### **I. DÉFINITION**

L'escompte d'un effet est la différence entre sa valeur à l'échéance : la valeur nominale et sa valeur le jour de la négociation : la valeur actuelle.

On peut dire qu'il représente le loyer du capital avancé du jour de la négociation au jour de l'échéance.

Donc, l'escompte commercial est l'intérêt de la valeur nominale du jour de la négociation au jour de l'échéance. Il est calculé en fait, sur une valeur plus grande que la somme avancée.

### **II. FORMULES**

- V : la valeur nominale de l'effet
- v : la valeur actuelle commerciale
- n : nombre de jours séparant le jour de la négociation du jour de l'échéance
- t : le taux d'escompte
- e : escompte commerciale
- D : diviseur fixe

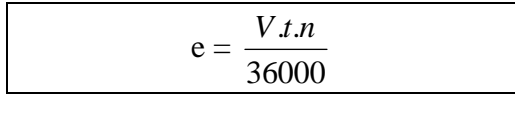

$$
e = \frac{V.n}{D} \quad \text{avec} \quad D = \frac{36000}{t}
$$

$$
V = \frac{e.D}{n} \quad \text{avec} \quad D = \frac{36000}{t}
$$

### **III. CALCUL DE L'ESCOMPTE**

Quel est l'escompte retenu par un banquier chez qui on a négocié un effet de 840,00 DH ayant 72 jours à courir si le taux d'escompte est de 4,50%.

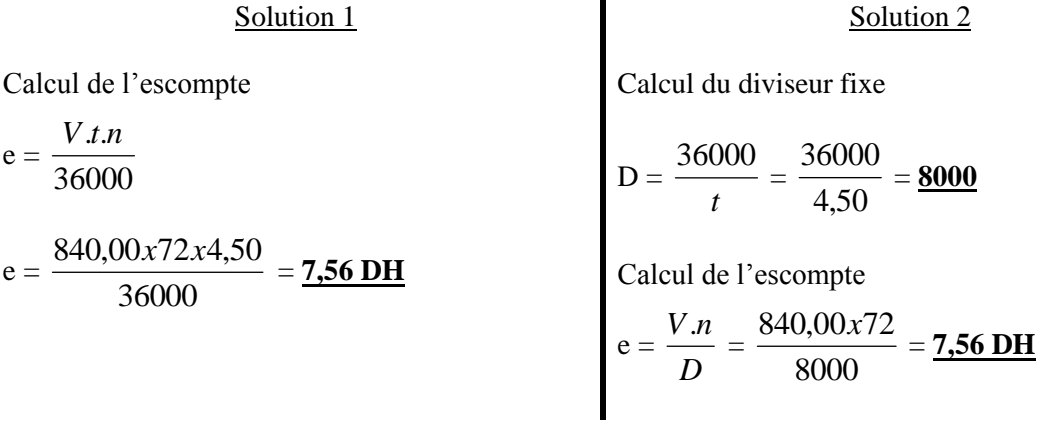

### **IV. CALCUL DU TAUX**

Une traite de 3 000,00 DH escomptée pour 20 jours fait l'objet d'un escompte de 8,50 DH. Quel est le taux utilisé ?

$$
t = \frac{36000.e}{V.n}
$$

Calcul du taux

$$
t = \frac{36000.e}{V.n} = \frac{36000x8,50}{3000,00x20} = \underline{5,10\%}
$$

### **V. RECHERCHE DE LA VALEUR NOMINALE**

La valeur actuelle d'un effet escompté 90 jours avant son échéance au taux de 4% est de 116,82 DH. Quelle est sa valeur nominale ?

Calcul du diviseur fixe

$$
D = \frac{36000}{t} = \frac{36000}{4} = \underline{9000}
$$

Supposons un effet d'un nominal égal au diviseur fixe (9 000,00 DH), l'escompte à 4% pour 90 jours serait égal à 90,00 DH.

La valeur actuelle de cet effet serait alors égale à : 9 000,00 – 90,00 = **8 910,00 DH**.

Si à cette valeur actuelle de 8 910,00 DH correspond une valeur nominale de 9 000,00 DH, l'effet qui a une valeur actuelle de 116,82 DH a pour valeur nominale :

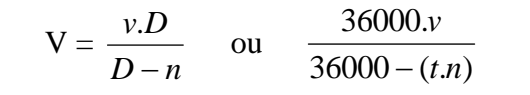

 $V =$  $9000 - 90$ 116,82x9000  $\overline{a}$  $\frac{x9000}{200} = 118,00 \text{ DH}$ 

# **CHAPITRE 16 : LE TAUX EFFECTIF D'ESCOMPTE**

Définition : le taux effectif d'escompte est celui auquel il faudrait calculer l'escompte pour que celui-ci soit égal à l'agio total.

Il comprend :

- -Le taux d'escompte « t » (majoré éventuellement de la commission d'endossement) ;
- -Le taux fictif annuel « t' » correspondant au pourcentage « f » des commissions indépendantes des nombres de jours à courir.

$$
t' = \frac{fx360}{n}
$$

La recherche du taux effectif d'escompte permet de comparer les tarifs effets par les banques.

> Taux effectif d'escompte = Taux d'escompte + Taux de commission d'endossement + Taux fictif annuel

Exemple : un commerçant qui désire négocier des effets reçoit de 2 banques « A » et « B » les tarifs suivants :

-« A » : Escompte : 6% ; Change : 10  $\frac{1}{10}$ % ; Commission de bordereau : 1‰.

 $-\times B \times$ : Escompte : 4,50% ; Change : 4  $\frac{1}{2}$ % ; Commission de bordereau : 2‰.

1. Calculer les taux effectifs d'escomptes :

-Pour un effet de 45 jours ; -Pour un effet de 90 jours.

2. Rechercher à partir de quelle échéance, le commerçant a intérêt à changer de banque.

Solution :

Calcul des taux effectifs d'escomptes :

 $\hat{\varphi}$  Banque « A » pour 45 jours :

Calcul taux fictif annuel :

$$
\begin{array}{c}\n\frac{1}{10}\% = 0,10\% \\
1\% = 0,10\% \end{array}\n\bigg\} \quad 0,10\% + 0,10\% = 0,20\%
$$

Taux fictif annuel = 45  $\frac{0,20x360}{15} = 1,60\%$ 

Calcul du taux effectif d'escompte : Taux effectif d'escompte = 6% + 1,60% = **7,60%**

 $\hat{\varphi}$  Banque « A » pour 90 jours :

Calcul taux fictif annuel :Taux fictif annuel = 90  $\frac{0,20x360}{0,00} = 0,80\%$ 

Calcul du taux effectif d'escompte : Taux effectif d'escompte = 6% + 0,80% = **6,80%**  $\hat{\varphi}$  Banque « B » pour 45 jours :

Calcul taux fictif annuel :

$$
\begin{array}{c}\n\frac{1}{4} % = 0.25\% \\
2\% = 0.20\% \n\end{array}\n\bigg\} \quad 0.25\% + 0.20\% = 0.45\%
$$

Taux fictif annuel = 45  $\frac{0,45x360}{15} = 3,60\%$ 

Calcul du taux effectif d'escompte :

Taux effectif d'escompte = 4,50% + 3,60% = **8,10%**

 $\hat{\varphi}$  Banque « B » pour 90 jours :

Calcul taux fictif annuel :

Taux fictif annuel = 90  $\frac{0,45x360}{0,00} = 1,80\%$ 

Calcul du taux effectif d'escompte : Taux effectif d'escompte = 4,50% + 1,80% = **6,30%**

2. Calcul échéance à partir de laquelle le commerçant a intérêt à changer de banque :

Différence escomptes :  $6 - 4,50 = 1,50$  (la banque « B » est plus avantageuse) Différence diverses commissions :  $0.45 - 0.20 = 0.25$  (la banque « A » est plus avantageuse)

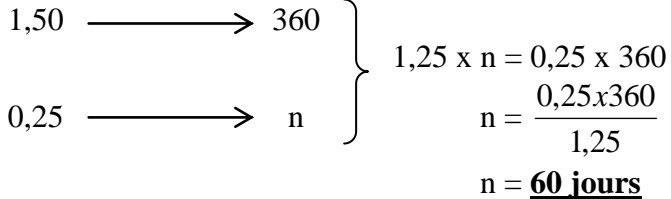

Vérification :

 $\hat{\varphi}$  Banque « A » :

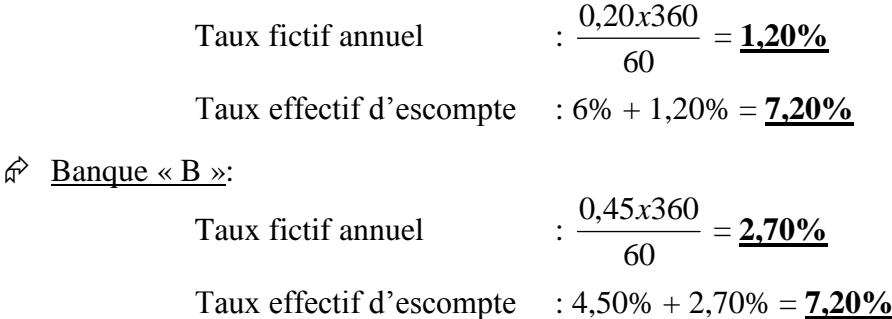

Conclusion : à 45 jours, le commerçant aura intérêt à négocier les effets chez la banque « A ». A 90 jours, il négociera chez la banque « B », mais, il a intérêt à changer de banque à partir du  $60^{\text{eme}}$  jour. Moins que 60 jours, c'est la banque « A » qui est la plus avantageuse alors qu'à partir du 60ème jour, c'est la banque « B » qui est la meilleure.

# **CHAPITRE 17 : L'ÉCHÉANCE COMMUNE**

### **I. DÉFINITION**

L'échéance commune est la date à laquelle plusieurs dettes à échéances diverses sont remplacées par un paiement unique dont le montant est à déterminer.

### **II. PRINCIPE**

Le débiteur bénéficie d'un escompte pour les sommes payées avant l'échéance prévue et doit payer un intérêt de retard pour les sommes payées après l'échéance prévue.

Exemple :

Un commerçant doit payer à son fournisseur les trois effets suivants :  $\hat{\varphi}$  2 650,00 DH le 20 mars ;  $\hat{\varphi}$  3 100,00 DH le 12 avril :  $\hat{\varphi}$  850,00 DH le 29 avril.

Il se met d'accord avec son fournisseur pour remplacer ces trois effets par un effet unique payable le 03 avril.

Quelle sera la valeur nominale de cet effet ? Taux : 6%.

En payant toute sa dette le 3 avril, le commerçant paiera avec du retard la somme due le 20 mars (intérêt de retard) et en avance les sommes dues le 12 avril et le 29 avril (escompte).

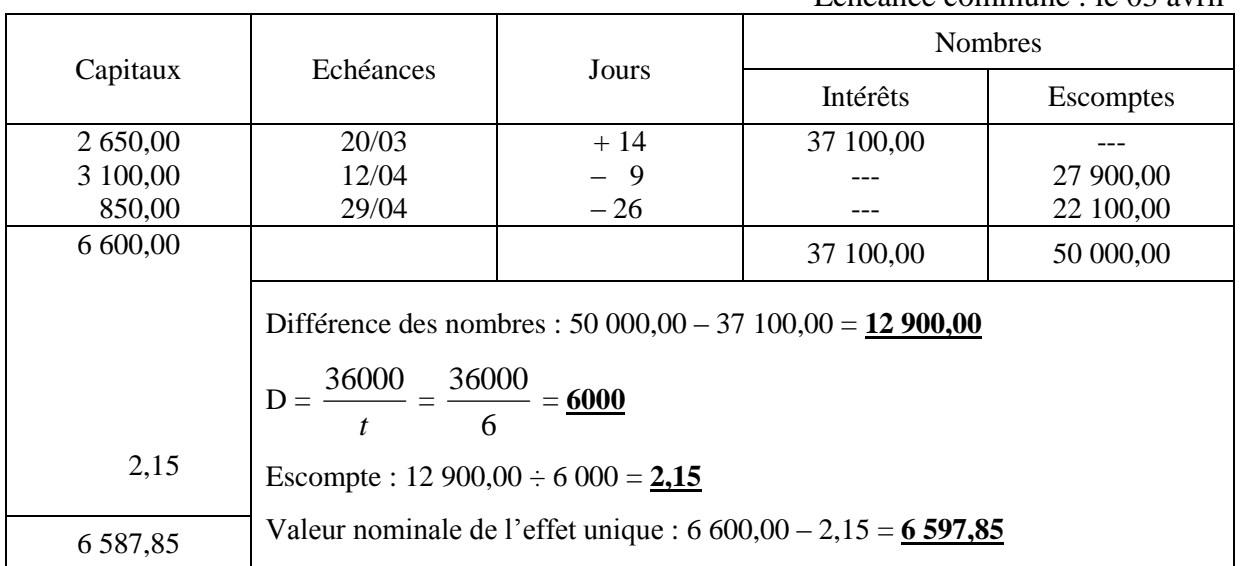

### Echéance commune : le 03 avril

# **CHAPITRE 18 : L'ÉCHÉANCE MOYENNE**

### **I. DÉFINITION**

L'échéance moyenne est la date à laquelle doit être payé un effet unique remplaçant plusieurs effets à échéances diverses de telle sorte que le montant de l'effet unique soit égal à la somme des valeurs nominales des effets remplacés et que le paiement soit équivalent.

L'échéance moyenne ne dépend ni du taux, ni de la date choisie comme date d'équivalence (époque).

### **II. PRINCIPE**

Le total des nombres d'escomptes des effets remplacés est égal au nombre d'escompte de l'effet unique.

### **III. RECHERCHE DE LA DATE D'ÉQUIVALENCE**

Un commerçant doit payer les 3 effets suivants : 8 000,00 DH le 10 mai, 10 000,00 DH le 15 juin et 12 000,00 DH le 30 juillet.

Il veut remplacer les 3 effets par un effet unique équivalent ayant pour valeur nominale la somme des 3 valeurs nominales.

Déterminer l'échéance de l'effet unique.

Détermination de l'échéance de l'effet unique

Pour simplifier les calculs, on choisit comme époque la plus proche date : le 10/05

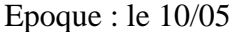

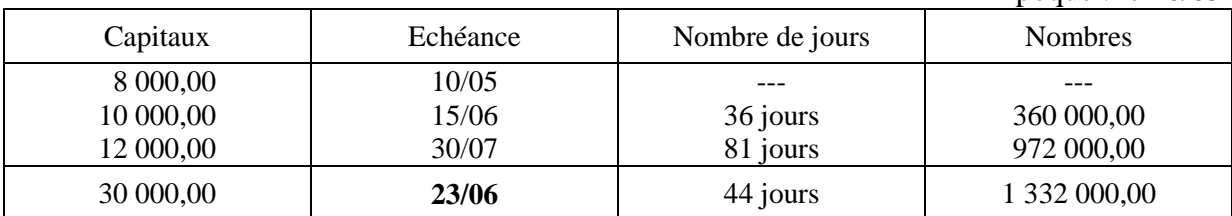

$$
n = \frac{\sum \text{Nonbres}}{\sum \text{Capitaux}} = \frac{1332000,00}{30000,00} = \frac{44 \text{ jours}}{}
$$

La date d'échéance de l'effet unique est donc :

10 mai : 21 Juin  $: 23$ 

44 jours

### **Echéance de l'effet unique : le 23/06**

### **IV. RECHERCHE DES EFFETS DE REMPLACEMENT**

On désire remplacer une traite de 24 000,00 DH à échéance du 20 avril par 2 effets formant la même somme et payable l'un au 16/03 et l'autre au 15/05.

Quelle sera la valeur nominale de chaque effet ?

| Capitaux   | Echéance       | Nombre de jours | <b>Nombres</b> |
|------------|----------------|-----------------|----------------|
| 10.<br>. J | 16/03<br>15/05 | ---<br>4        | ---<br>J       |
| 24 000,00  | 20/04          |                 | $\overline{2}$ |

En procédant dans l'ordre indiqué, on obtient :

 $(1)$ : 16 mars : 15

20 avril : 20

**35 jours**

(2) : 24 000,00 x 35 = **840 000,00**

- $(3)$ : 840 000,00 0 = **840 000,00**
- $(4) : 16 \text{ mars } : 15$ 
	- avril  $: 30$
	- 15 mai : 15

### **60 jours**

### $(5)$ : 840 000,00  $\div$  60 = **14 000,00**

### $(6)$ : 24 000,00 – 14 000,00 = **10 000,00**

Epoque : le 16/03

| Capitaux               | Echéance      | Nombre de jours | <b>Nombres</b>    |
|------------------------|---------------|-----------------|-------------------|
| 10 000,00<br>14 000,00 | 16/03<br>5/05 | ---<br>60 jours | ---<br>840 000,00 |
| 24 000,00              | 20/04         | 35 jours        | 840 000,00        |

# **CHAPITRE 19 : LES EFFETS ÉQUIVALENTS**

### **I. PRINCIPE**

Deux effets d'échéances et de montants différents sont équivalents à une date donnée s'ils ont la même valeur actuelle en étant escomptés au même taux.

Deux effets de valeurs nominales différentes escomptés commercialement ne peuvent être équivalents qu'à une seule date, date d'équivalence (qui doit être toujours précisée).

### **II. RECHERCHE D'UNE VALEUR NOMINALE**

Soit un effet dont la valeur nominale est 5 700,00 DH et qui a 45 jours à courir. On voudrait le remplacer par un effet venant à échéance dans 75 jours.

Quelle sera la valeur nominale de cet effet pour que les paiements soient équivalents aujourd'hui en tenant compte d'un taux de 4% ?

Solution 1 :

Calcul du diviseur fixe

$$
D = \frac{36000}{t} = \frac{36000}{4} = \frac{9000}{}
$$

Calcul valeur actuelle du 1<sup>er</sup> effet

$$
v = \frac{V(D-n)}{D} = \frac{5700,00(9000-45)}{9000} = \frac{5671,50 \text{ DH}}{}
$$

Cette valeur est aussi la valeur actuelle du 2ème effet, équivalent

Calcul de la valeur nominale du 2ème effet

$$
V = \frac{vD}{D - n} = \frac{5671,50x9000}{9000 - 75} = \frac{5719,15 \text{ DH}}{}
$$

Solution 2 : Par la règle conjointe

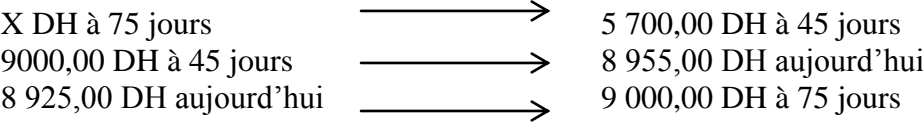

Calcul de la valeur nominale du 2ème effet

$$
V = \frac{5700,00x8955,00x9000,00}{9000,00x8925,00} = \frac{5719,15 \text{ DH}}{}
$$

### **III. RECHERCHE D'UNE ÉCHÉANCE**

Soit un effet de 1 800,00 DH qui échoit dans 120 jours. Quelle doit être l'échéance d'un 2ème effet dont la valeur nominale est de 1 788,00 DH pour qu'il soit équivalent aujourd'hui au  $1<sup>er</sup>$ ? (Taux : 4,50%).

Calcul du diviseur fixe

$$
D = \frac{36000}{t} = \frac{36000}{4,50} = \underline{8000}
$$

Calcul valeur actuelle du 1<sup>er</sup> effet

$$
v = \frac{V(D-n)}{D} = \frac{1800,00(8000,00-120)}{8000} = \frac{1773,00 \text{ DH}}{1773,00 \text{ DH}}
$$

1 773,00 DH est aussi la valeur actuelle du 2ème effet

Calcul escompte du 2ème effet

 $e = V - v = 1788,00 - 1773,00 = 15,00 \text{ DH}$ 

Détermination échéance du 2ème effet

$$
n = \frac{Dxe}{V} = \frac{8000x15,00}{1788,00} = 67 \text{ jours}
$$

### **IV. RECHERCHE DE LA DATE D'ÉQUIVALENCE**

Le 2 juin, deux effets de valeurs nominales respectives 3 570,00 DH et 3 540,00 DH ont, le premier 120 jours à courir et le second 70 jours à courir.

Quelle est la date d'équivalence de ces deux effets ? (Taux : 6%).

Calcul du diviseur fixe

$$
D = \frac{36000}{t} = \frac{36000}{6} = \frac{6000}{}
$$

Calcul valeur actuelle du 1<sup>er</sup> effet

$$
v_1 = \frac{V(D-n)}{D} = \frac{3570,00(6000-120)}{6000} = \frac{3\,498,60\,\text{DH}}{}
$$

Calcul valeur actuelle du 2ème effet

$$
v_2 = \frac{V(D-n)}{D} = \frac{3540,00(6000-70)}{6000} = \frac{3.498,70 \text{ DH}}{}
$$

La valeur actuelle du 2<sup>ème</sup> effet est supérieure à celle du 1<sup>er</sup> de :  $3\,498,70 - 3\,498,60 = 0,10 \,\text{DH}$ 

Sur 60 jours à  $6\%$ , l'escompte du 1<sup>er</sup> effet est de :

$$
e_1 = \frac{Vtn}{36000} = \frac{3570,00x6x60}{36000} = \frac{35,70 \text{ DH}}{}
$$

Sur 60 jours à 6%, l'escompte du 2<sup>ème</sup> effet est de :

$$
e_2 = \frac{Vtn}{36000} = \frac{3540,00x6x60}{36000} = \frac{35,40 \text{ DH}}{}
$$

Donc, la différence des escomptes à 60 jours est de :

### $35,70 - 35,40 = 0,30 \text{ DH}$

Pour que les deux effets soient équivalents, il faut que la différence constatée au 2 juin soit compensée par la différence des escomptes quotidienne.

Donc, il faut attendre :

$$
0.30 \longrightarrow 60 \text{ jours}
$$

 $0,10 \longrightarrow x$  jours

$$
x = \frac{0,10x60}{0,30} = 20 \text{ jours}
$$

Donc les effets seront équivalents : 2 + 20 = **22 juin**

# **CHAPITRE 20 : COMPTES COURANTS ET D'INTÉRÊTS : MÉTHODE HAMBOURGEOISE**

### **I. GÉNÉRALITÉS**

### **1.3. Compte courant simple**

Un compte est dit « courant » quand toutes les sommes portées tant au débit qu'au crédit perdent leur individualité et s'ajoutent algébriquement. Seul le solde calculé à une date convenue est exigible.

### **1.4. Compte courant et d'intérêts (CCI)**

Compte est dit « compte courant est d'intérêts » lorsque les sommes portées en compte sont génératrices d'intérêts.

### **1.5. Dates**

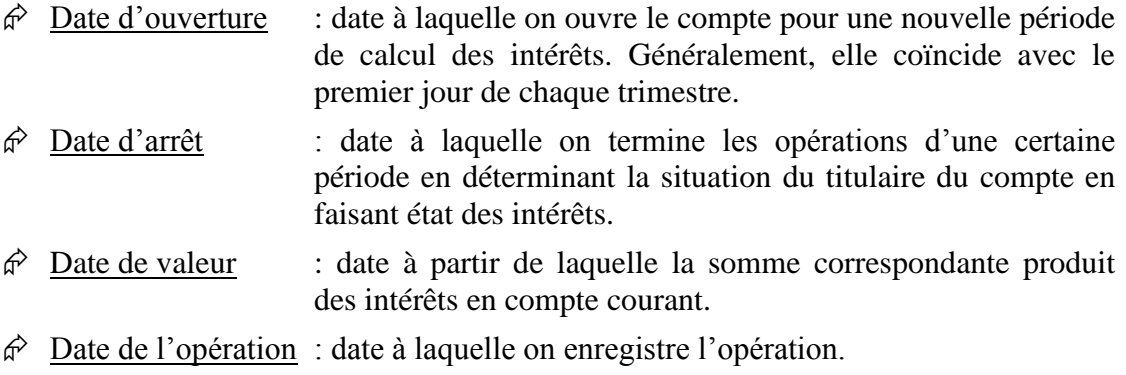

### **1.6. Taux d'intérêts**

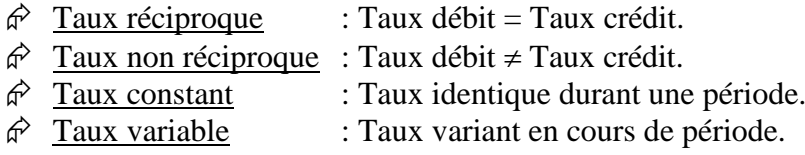

### **1.7. Principe**

C'est le solde tiré après chaque opération qui porte intérêts de la date de valeur de l'opération à la date de valeur de l'opération suivante.

### **1.8. Règles à suivre**

Enregistrer les opérations dans les comptes en tirant le solde à chaque fois.

 Calculer le nombre de jours de la date de valeur à la date de valeur suivante et pour le dernier solde de la date de valeur à la date d'arrêt du compte.

 Chaque fois qu'il est nécessaire de remonter le temps, inscrire en rouge le nombre de jours.

 Calculer les intérêts sur les soldes successivement en les portant dans la colonne d'intérêts de même sens que le solde quand le solde est en noir ou bleu et de sens inverse si le solde est en rouge.

Faire la balance des intérêts capitalisés.

Arrêter et réouvrir un nouveau compte courant et d'intérêts.

Remarque : une autre méthode consiste à classer les opérations dans l'ordre des dates de valeur. Cette méthode ne s'applique qu'au compte courant et d'intérêts à taux non réciproque.

### **1.9. Méthode hambourgeoise, compte courant d'intérêts arrêté par anticipation**

L'arrêté d'un compte courant d'intérêts par anticipation, tenu par la méthode Hambourgeois ne présente aucune difficulté particulière.

Il suffit pour le dernier solde de lui faire porter intérêt de la date de valeur à la date d'arrêté anticipé.

### **II. EXEMPLE D'APPLICATION**

Etablir le compte courant et d'intérêts dans nos livres, arrêté au 30/06/N :

- Taux réciproque constant : 3,75% ;
- $\triangle$  Méthode Hambourgeoise ;
- Procédé du 60.

Opérations :

- Le 01/04N : solde créditeur : 3 000,00 DH ; valeur : le 31/03/N.
- Le 12/04/N : notre remise d'effets : 7 800,00 DH ; date de valeur : le 30/04/N.
- Le 15/04/N : sa facture : 4 200,00 DH ; date de valeur : le 15/05/N.
- Le 25/04/N : son versement : 300,00 DH ; date de valeur : le 25/04/N.
- Le 20/05/N : notre facture : 2 700,00 DH ; date de valeur : le 20/06/N
- Le 25/05/N : son paiement : 6 300,00 ; date de valeur : le 25/05/N.
- Le 31/05/N : notre facture : 2 900,00 DH ; date de valeur : le 01/08/N.
- Le 15/06/N : sa remise d'effets : 560,00 DH ; date de valeur : le 26/06/N.

### Solution :

Calcul nombre de jours à partir de la date de valeur :

- 1. Du 31/03/N au 30/04/N : 30 jours
- 2. Du 30/04/N au 15/05/N : 15 jours
- 3. Du 25/04/N au 15/05/N : **20 jours** (il faut remonter le temps)
- 4. Du 25/04/N au 20/06/N : 56 jours
- 5. Du 25/05/N au 20/06/N : **26 jours** (il faut remonter le temps)
- 6. Du 25/05/N au 01/08/N : 68 jours
- 7. Du 26/06/N au 01/08/N : **36 jours** (il faut remonter le temps)
- 8. Du 26/06/N au 30/06/N : 4 jours

Calcul des intérêts à 6% (procédé du 60) :

$$
I = \frac{Cxt \cdot x}{36000}
$$
  
3000 x6 x30

1. 
$$
I = \frac{5666 \times 55}{36000} = 15,00 \text{ DH}
$$

2. 
$$
I = \frac{4800 \times 6 \times 15}{36000} = 12,00 \text{ DH}
$$

3. 
$$
I = \frac{600x6x20}{36000} = 2,00 \text{ DH}
$$

4. 
$$
I = \frac{300x6x56}{36000} = 2,80 \text{ DH}
$$

5. 
$$
I = \frac{3000x6x26}{36000} = 13,00 \text{ DH}
$$

6. 
$$
I = \frac{3300x6x68}{36000} = \frac{37,40 \text{ DH}}{}
$$

7. 
$$
I = \frac{400x6x36}{36000} = 2,40 \text{ DH}
$$

8. 
$$
I = \frac{960x6x4}{36000} = 0.64 \text{ DH}
$$

Balance des intérêts à 6% :  $(15,00 + 2,00 + 13,00 + 37,40 + 0,64) - (12,00 + 2,80 + 2,40) = 50,84 \text{ DH}$ 

Capitalisation des intérêts à 3,75% :

$$
\frac{50,84x3,75}{6} = 31,78 \text{ DH}
$$

Balance des capitaux :

 $(3\ 000,00 + 4\ 200,00 + 300,00 + 6\ 300,00 + 560,00) - (4\ 800,00 + 2\ 700,00 +$  $2\,900,00$ ) =  $991,78$ 

# Compte courant et d'intérêts

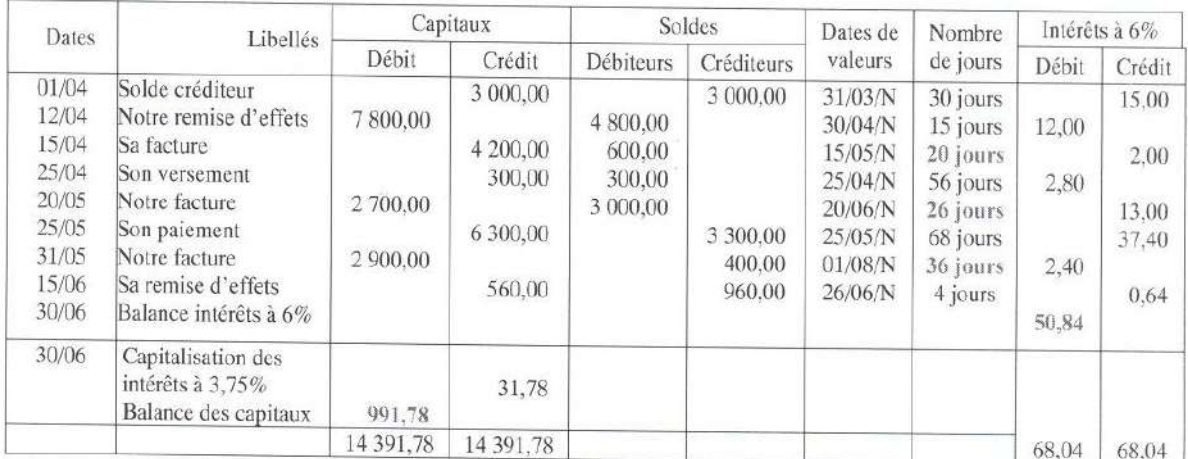

 $\frac{1}{\sqrt{1}}$